# Proof methods for concurrent programs

#### 1. shared memory, Hoare logic, separation logic

Francesco Zappa Nardelli

INRIA Paris-Rocquencourt, MOSCOVA project-team

 [francesco.zappa\\_nardelli@inria.fr](mailto:francesco.zappa_nardelli@inria.fr)  [http://moscova.inria.fr/~zappa/teaching/mpri/2010/](http://moscova.inria.fr/~zappa/teaching/mpri/2009/)

# Concurrency, in theory

#### Example: 2-way Buffers

1-place 2-way buffer:  $\text{Buf}_{ab} = a$ ,  $\overline{b}$ ,  $\text{Buf}_{ab} + b$ ,  $\overline{a}$ ,  $\text{Buf}_{ab}$ 

Flow graph:

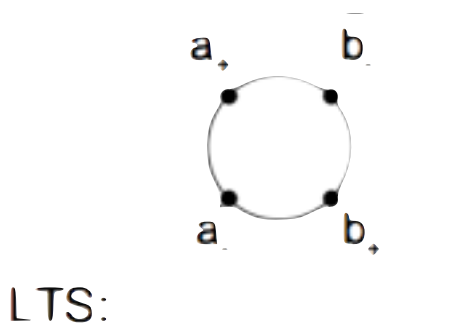

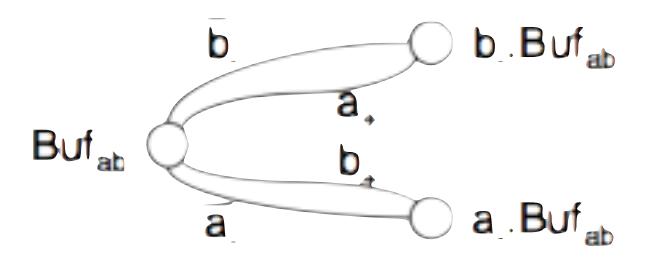

 $\mathsf{Buf}_{bc} =$ 

 $Buf_{ab}[c_{1}/b_{1},c/b_{1},b/a_{1},b_{1}/a_{2}]$ (Obs: Simultaneous substitution!)  $Sys = (Buf_{ab} | But_{bc}) \langle b_+, b_+\rangle$ Intention:

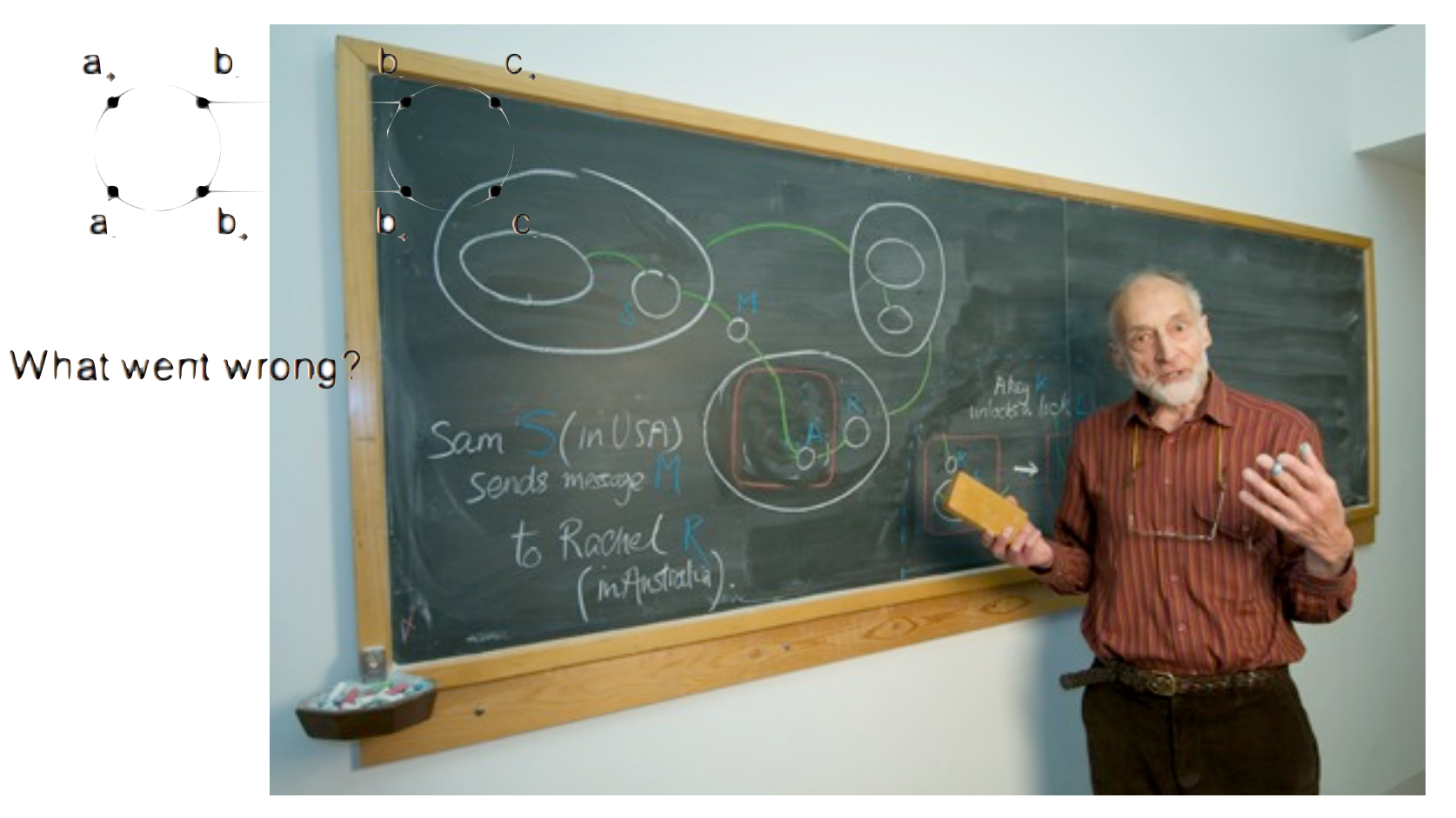

# Concurrency, in theory

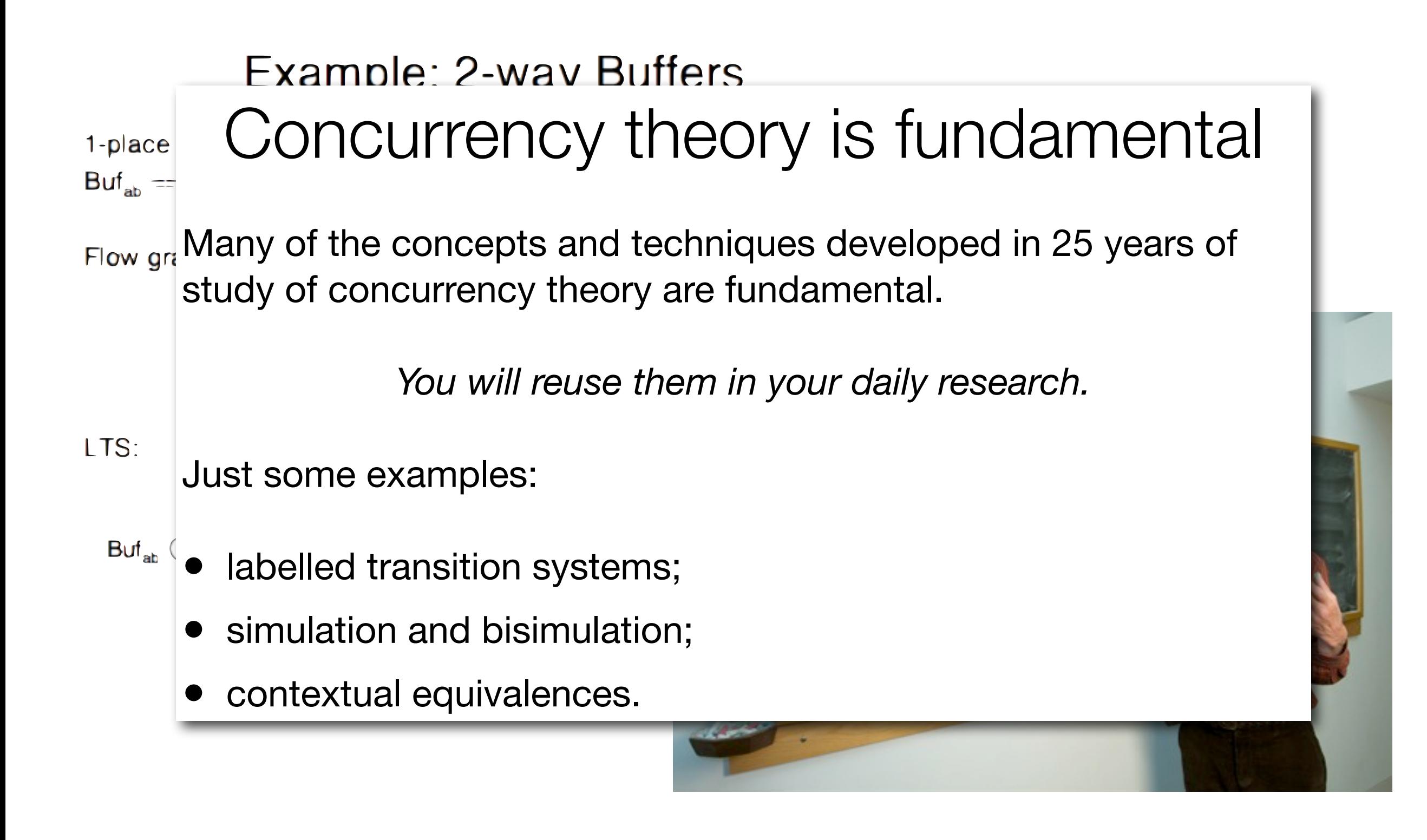

```
void <u>lockfunc</u> ##op## lock(locktype## t * lock)
₹
          for (i) {
                   preempt disable();
                    if (likely(_raw_##op##_trylock(lock)))
                             break;
                   preempt enable();
                   if (l(\text{lock})->break lock)
                              (\underline{lock})->break lock = 1;
                   while (10p##_{can}lock(lock) && (lock)->break_lock)
                              \frac{1}{2}raw\frac{1}{2}##op##_relax(&<u>lock</u>->raw_lock);
          Ł
          (\underline{lock})->break_lock = 0;
}
```
excerpt from Linux spinlock.c

```
void <u>lockfunc</u> ##op## lock(locktype## t *<u>lock)</u>
 Ł
           for (i) {
                      preempt disable();
                      if (\underline{likely}(\underline{raw # \# op \# \underline{t} trylock(\underline{lock})}))break;
                      preempt enable();
                      if (l(\underline{lock})->break lock)
                                (\frac{\text{lock}}{\text{ex}})->break lock = 1;
                      while (10p## can lock(lock) & (lock) ->break_lock)
                                _raw_##op##_relax(&<u>lock</u>->raw_lock);
                                                      /**
            (\underline{lock})->break_lock = 0;
                                                       * LazyInitRace
 ł
                                                       * Race condition in lazy initialization
excerpt from Linux spinlock.c
                                                       * @author Brian Goetz and Tim Peierls
                                                       \star /
                                                      @NotThreadSafe
                                                     public class LazyInitRace {
                                                          private ExpensiveObject instance = null;public ExpensiveObject getInstance() {
                                                               if (instance == null)
                                                                   instance = new ExpensiveObject()return instance;
                                                          J.
        excerpt from 
                                                      }
        www.javaconcurrencyinpractice.com
                                                     class ExpensiveObject { }
```

```
ResourceResponse response;
unsigned long identifier = std: numeric limits<unsigned long>::max();
if (document->frame()identifier = document->frame()->loader()->loadResourceSynchronously(request, storedCredentials, error, response, data
// No exception for file:/// resources, see <rdar://problem/4962298>.
// Also, if we have an HTTP response, then it wasn't a network error in fact.
if (lerror.isNull() && lrequest.url().isLocalFile() && response.httpStatusCode() <= 0) {
    client.didFail(error);
   return;
-
// FIXME: This check along with the one in willSendRequest is specific to xhr and
// should be made more generic.
if (sameOriginRequest && Idocument->securityOrigin()->canRequest(response.url())) {
    client.didFailRedirectCheck();
  return;
€
client.didReceiveResponse(response);
const char* bytes = static_cast<const char*>(data.data());
int len = static cast<int>(data.size());
                                                                           excerpt from WebKit
client.didReceiveData(bytes, len);
client.didFinishLoading(identifier);
                                                            return instance;
         excerpt from 
                                                        ł
                                                    J.
         www.javaconcurrencyinpractice.com
                                                   class ExpensiveObject { }
```
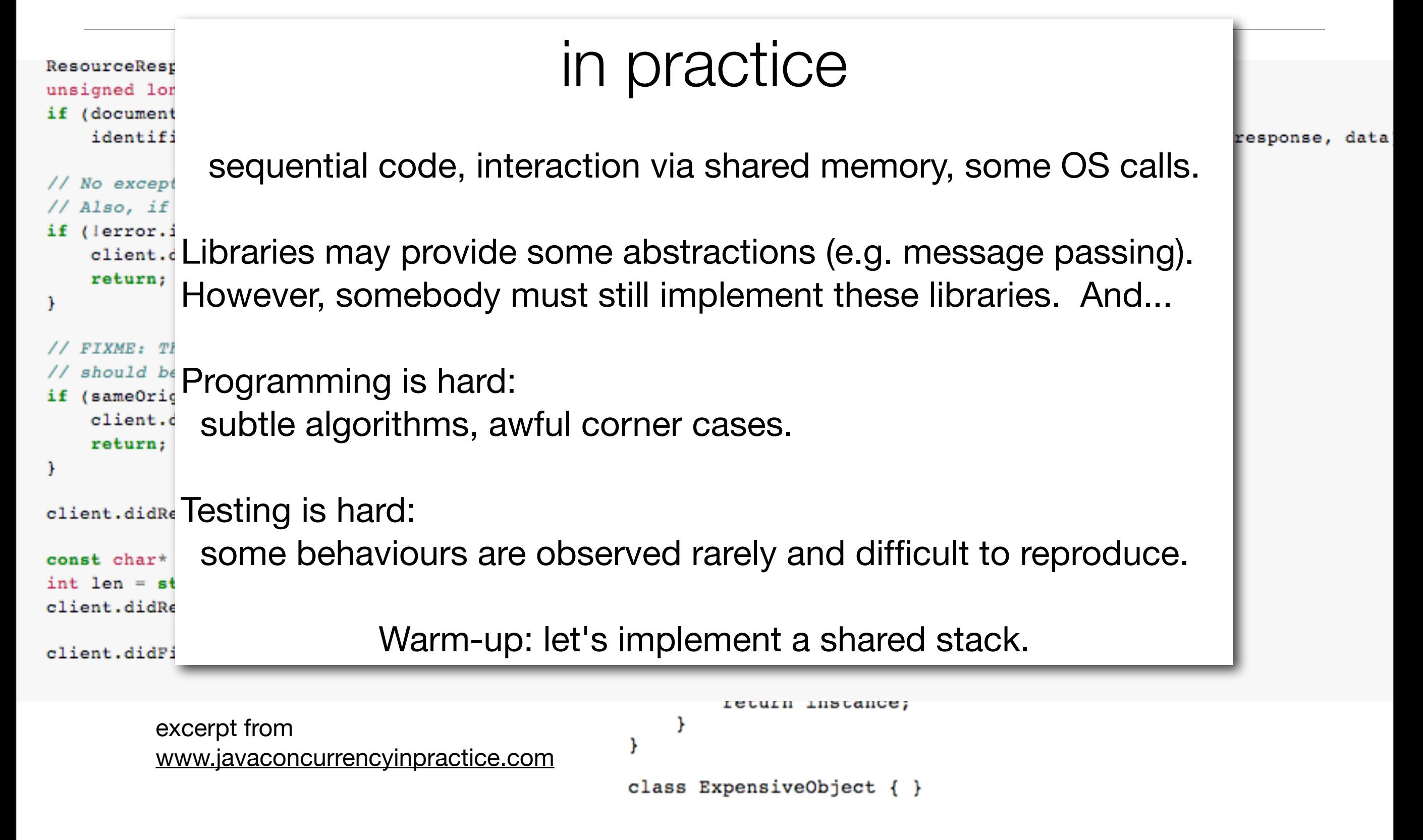

A program is composed by *threads* that communicate by writing and reading in a *shared memory.* No assumptions about the relative speed of the threads.

In this example we will use a *mild variant* of the *C programming language*:

- local variables: x, y, ... (allocated on the stack, local to each thread)
- global variables: Top, H*, …* (allocated on the heap, shared between threads)
- data structures: arrays H[i], records n = t->tl, *…*
- an atomic *compare-and-swap* operation (e.g. CMPXCHG on x86):

```
bool CAS (value_t *addr, value_t exp, value_t new) {
   atomic { 
    if (*addr == exp) then { *addr = new; return true; }
     else return false; 
   }}
```
#### A stack

We implement a stack using a list living in the heap:

• each entry of the stack is a record of two fields:

typedef struct entry { value hd; entry \*tl } entry

• the top of the stack is pointed by Top.

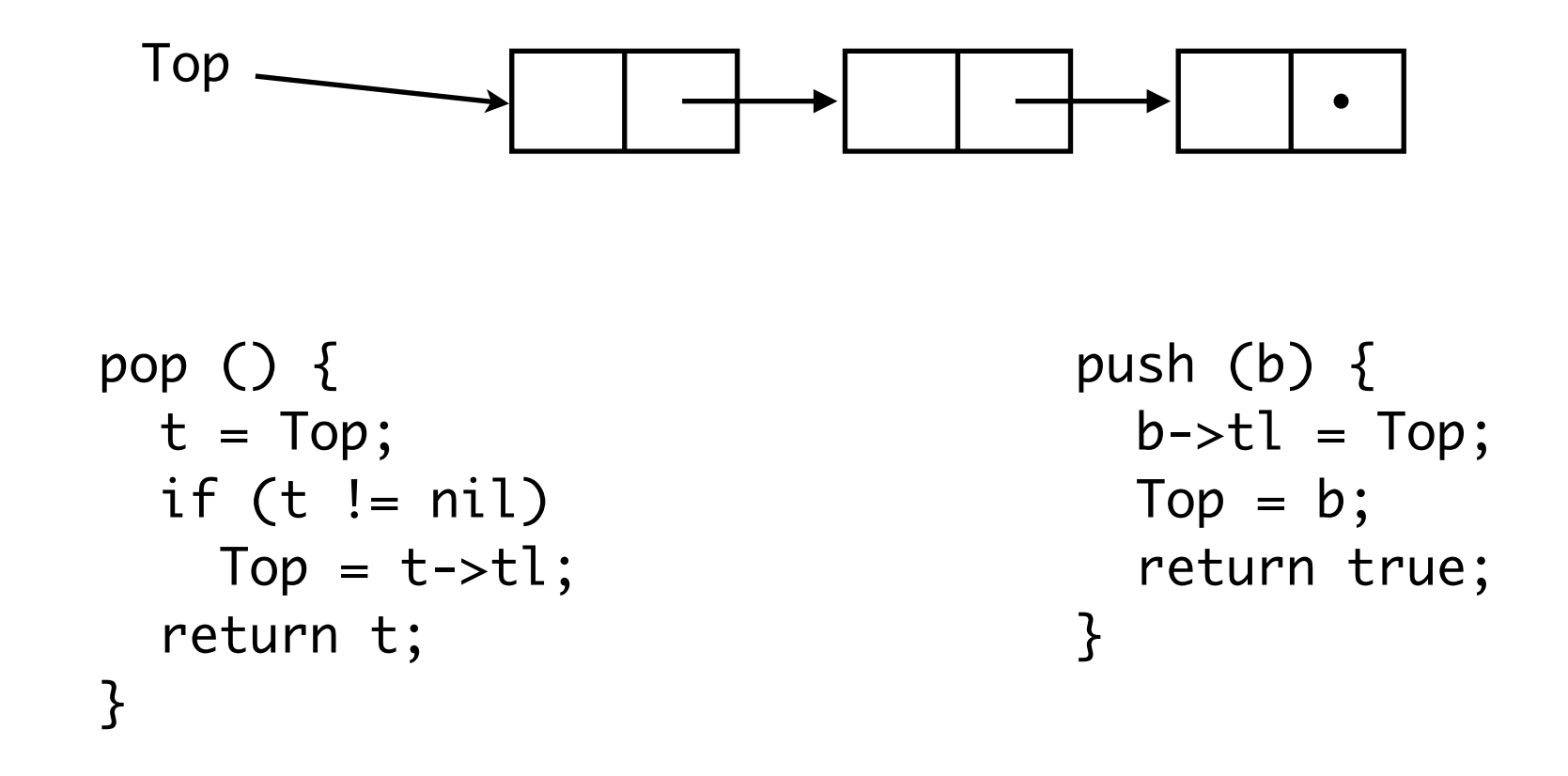

## A sequential stack: demo

```
pop ( ) {
 t = Top; if (t != nil)
   Top = t->tl; return t;
}
```

```
push (b) {
  b \rightarrow t1 = Top;Top = b; return true;
}
```
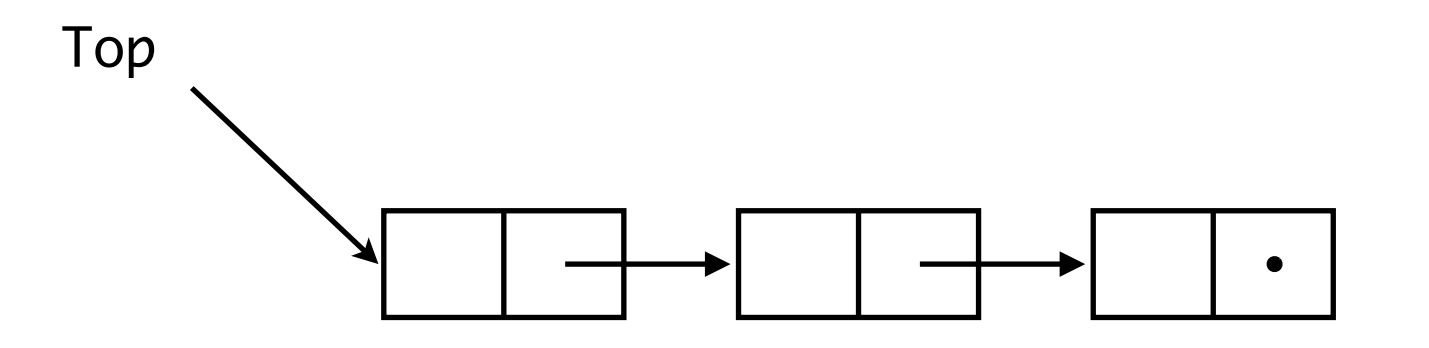

## A sequential stack: pop ( )

```
pop ( ) {
 t = Top; if (t != nil)
   Top = t->tl; return t;
}
```

```
push (b) {
  b \rightarrow t1 = Top;Top = b; return true;
}
```
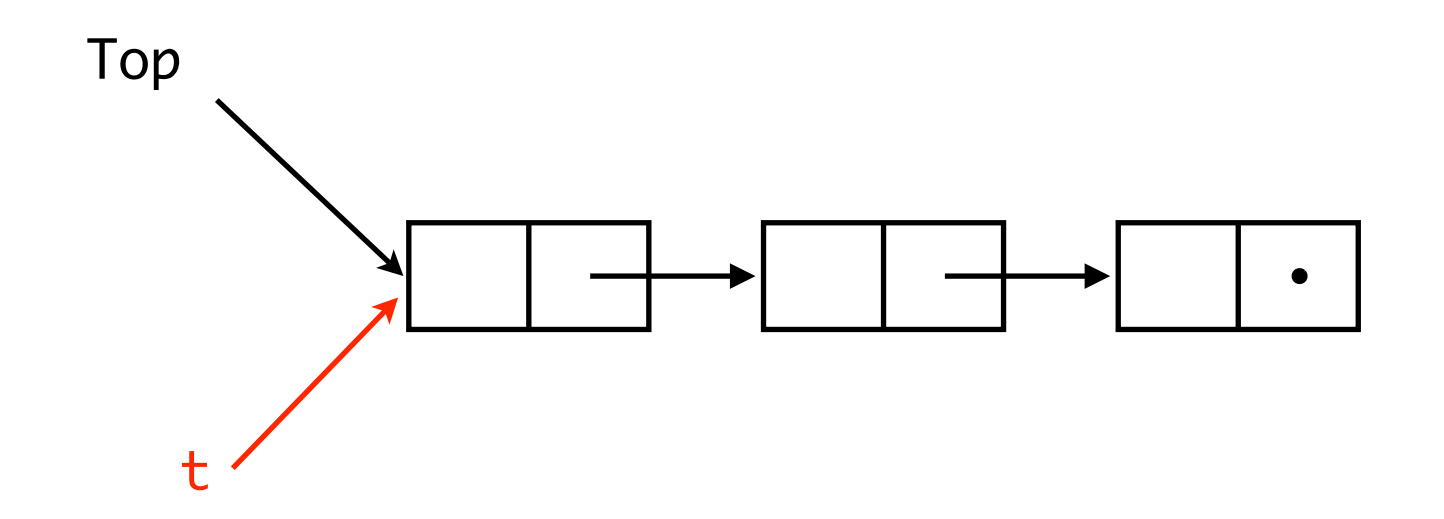

## A sequential stack: pop ( )

```
pop ( ) {
 t = Top; if (t != nil)
   Top = t->tl; return t;
}
```

```
push (b) {
  b \rightarrow t1 = Top;Top = b; return true;
}
```
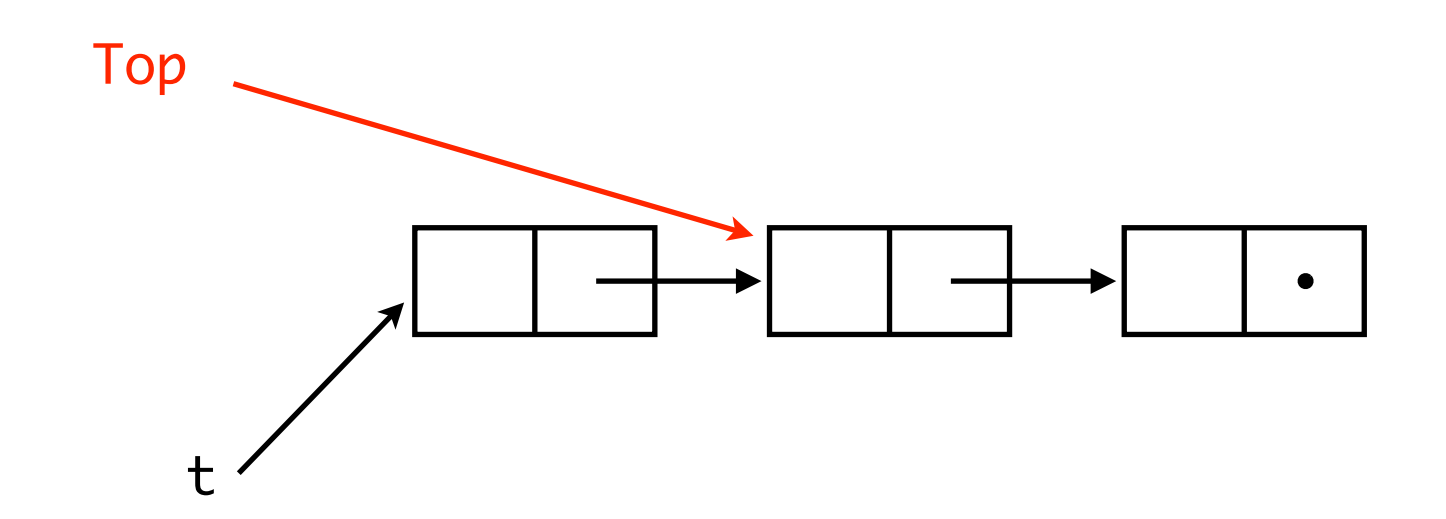

## A sequential stack: pop ( )

```
pop ( ) {
 t = Top; if (t != nil)
   Top = t->tl; return t;
}
```

```
push (b) {
  b \rightarrow t1 = Top;Top = b; return true;
}
```
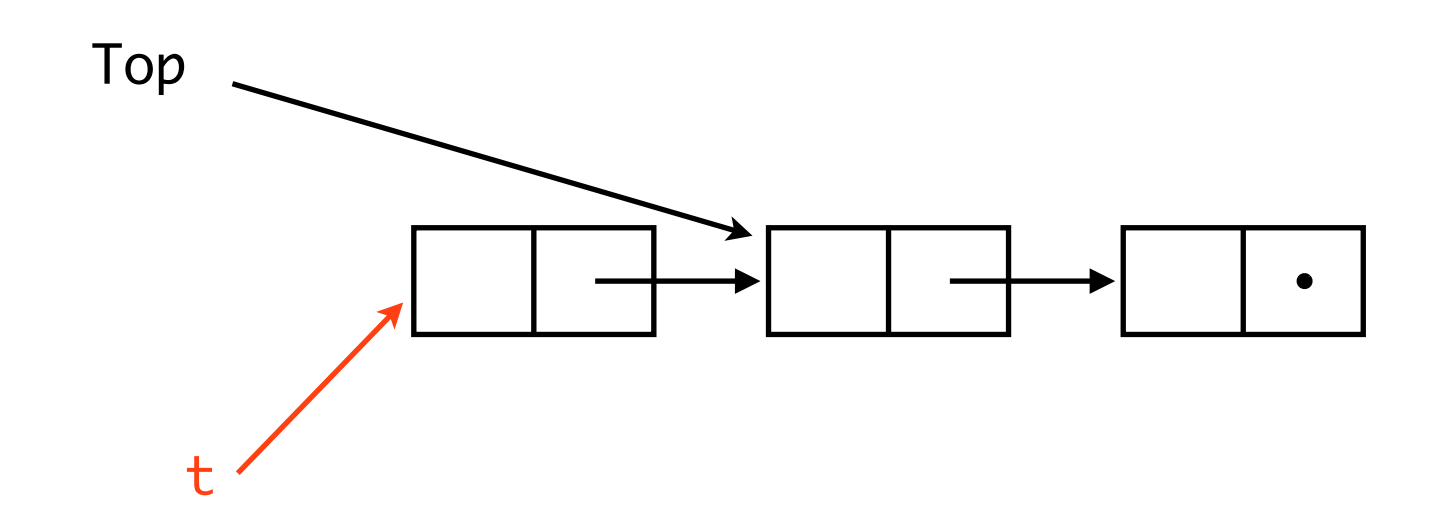

```
pop ( ) {
 t = Top; if (t != nil)
    Top = t->tl; return t;
}
```

```
push (b) {
  b \rightarrow t1 = Top;Top = b; return true;
}
```
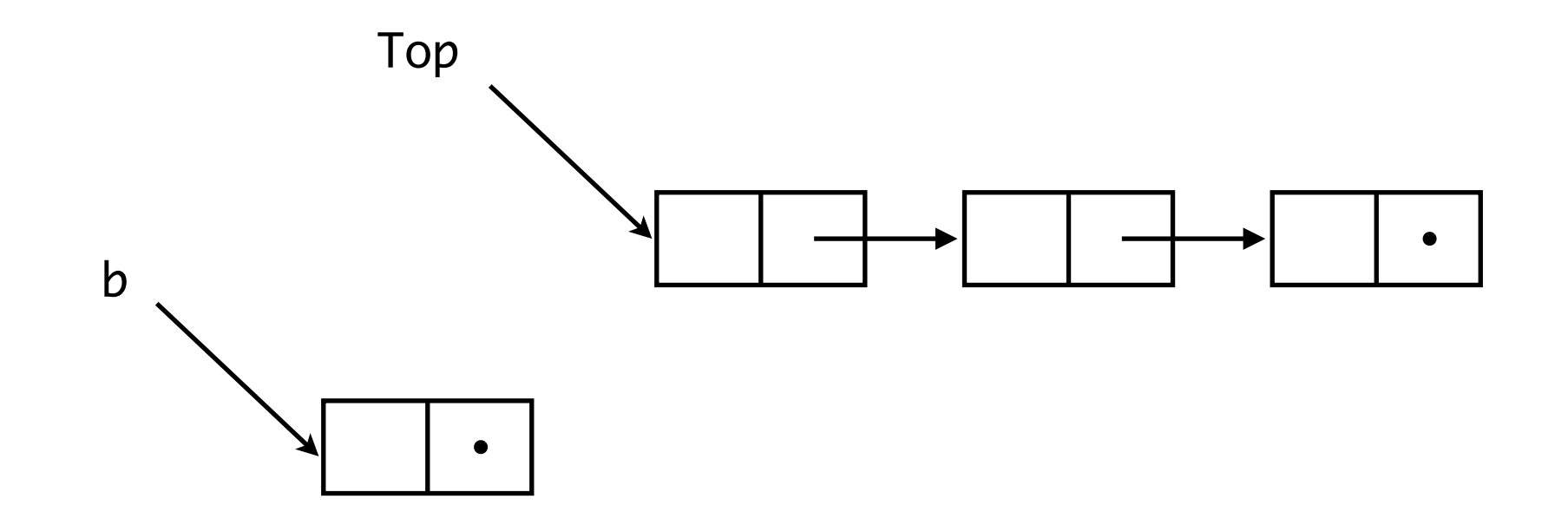

```
pop ( ) {
 t = Top; if (t != nil)
    Top = t->tl; return t;
}
```

```
push (b) {
  b->tl = Top;
  Top = b; return true;
}
```
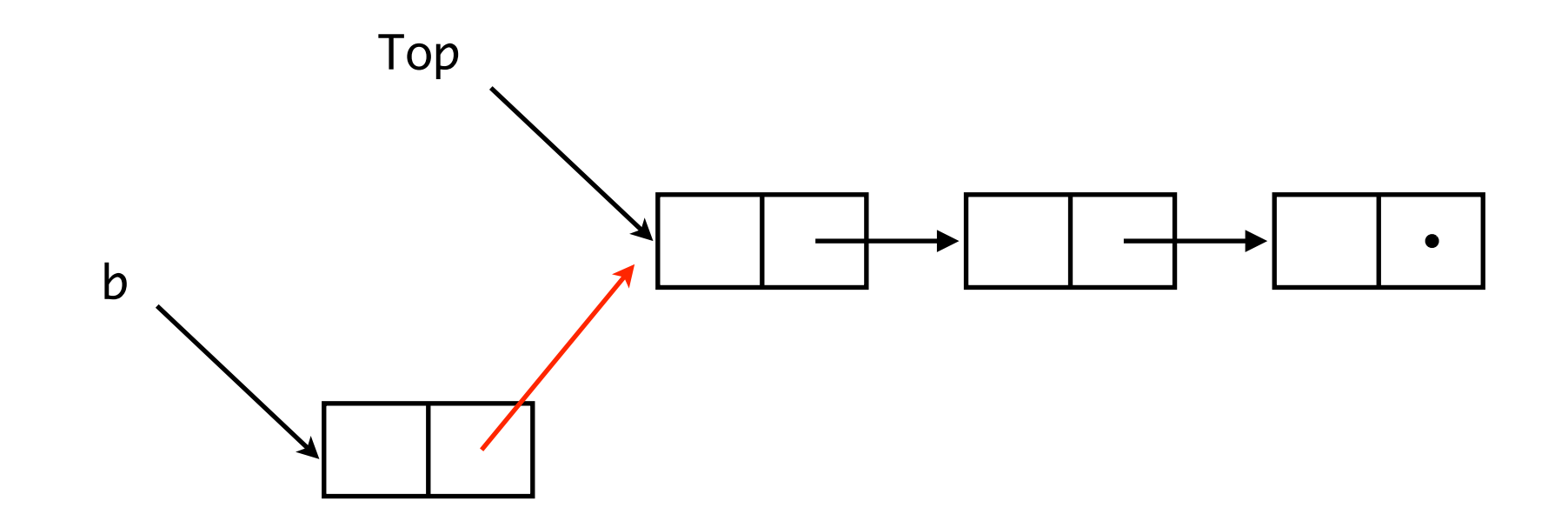

```
pop ( ) {
 t = Top; if (t != nil)
    Top = t->tl; return t;
}
```
push (b) {  $b$ ->tl = Top;  $Top = b;$  return true; }

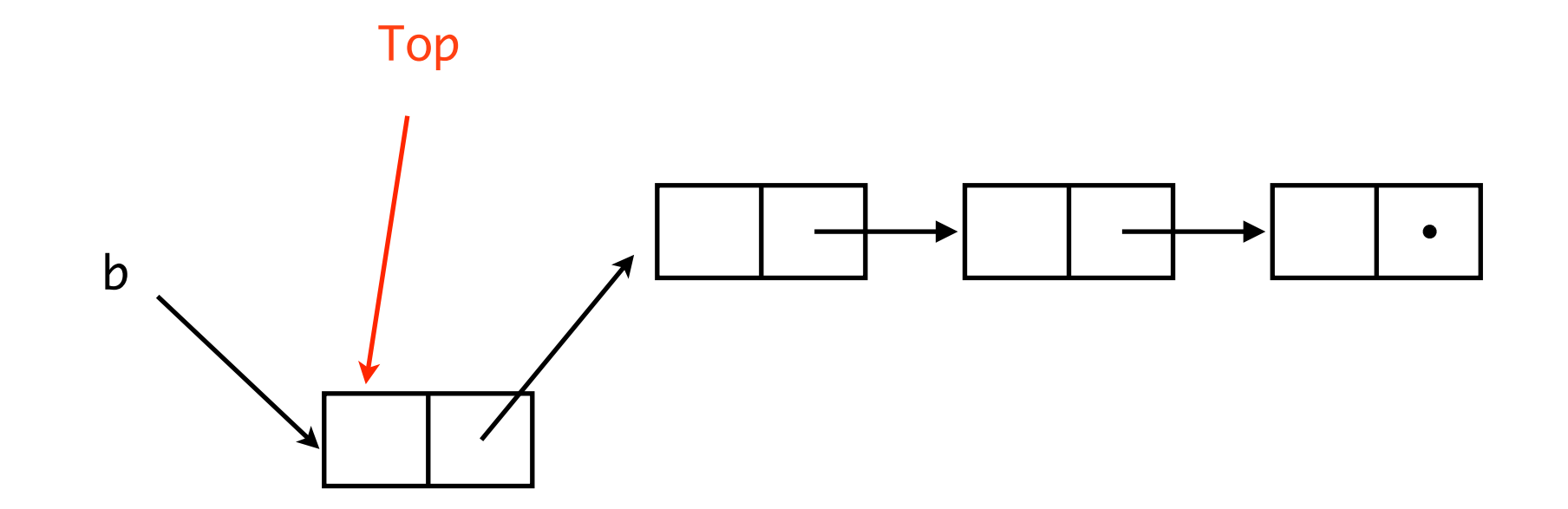

```
pop ( ) {
 t = Top; if (t != nil)
    Top = t->tl; return t;
}
```

```
push (b) {
  b \rightarrow t1 = Top;Top = b; return true;
}
```
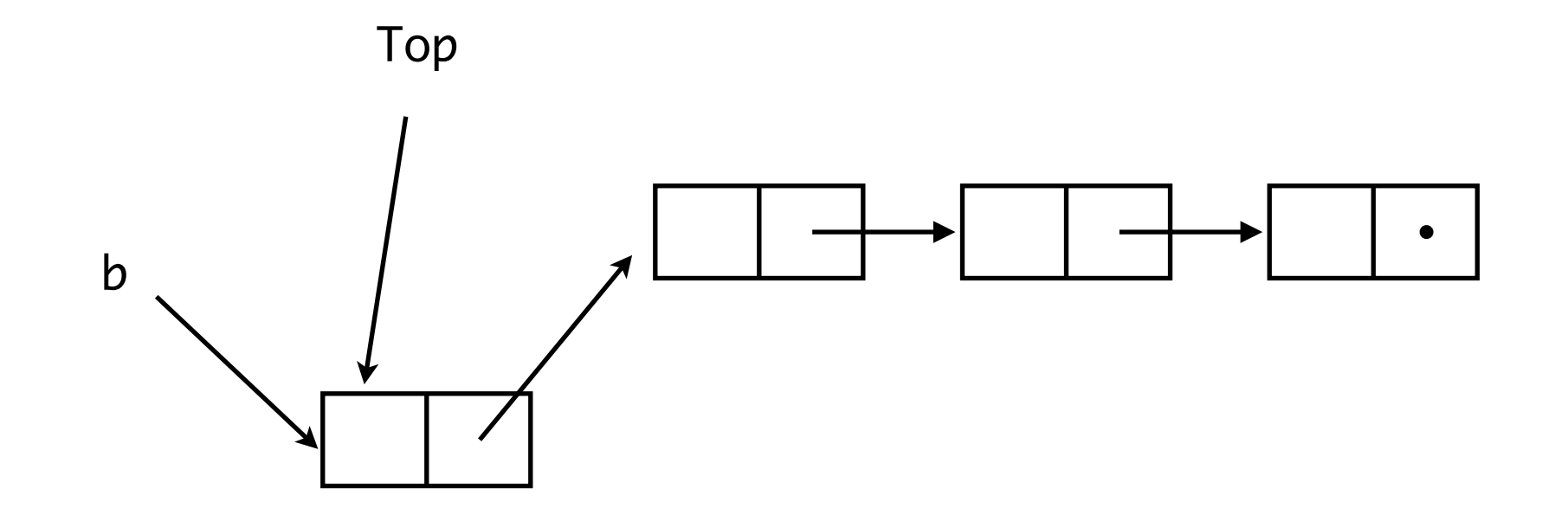

```
pop ( ) {
 t = Top;if (t != nil)Top = t->tl; return t;
}
                                          push (b) {
                                            b->tl = Top;
                                            Top = b; return true;
                                          }
```
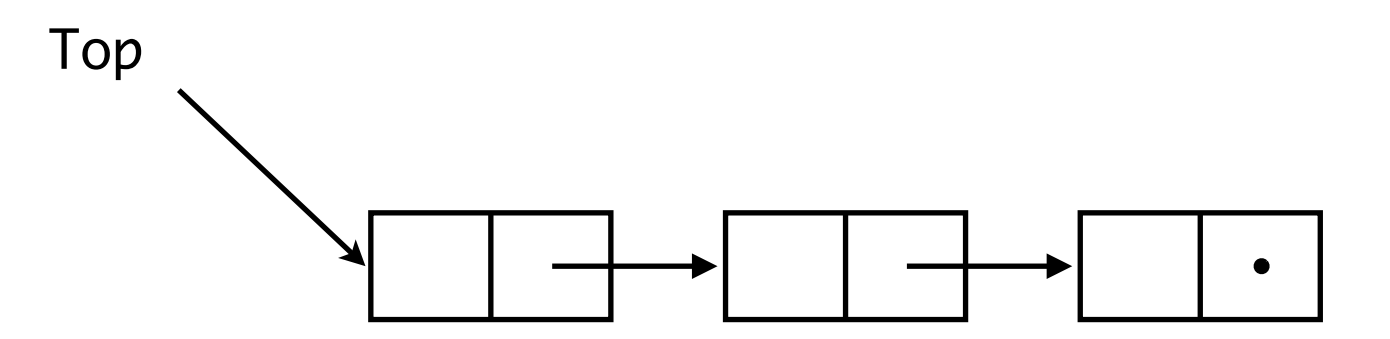

```
pop ( ) {
 t = Top;if (t != nil)Top = t->tl; return t;
}
                                          push (b) {
                                            b->tl = Top;
                                            Top = b; return true;
                                          }
```
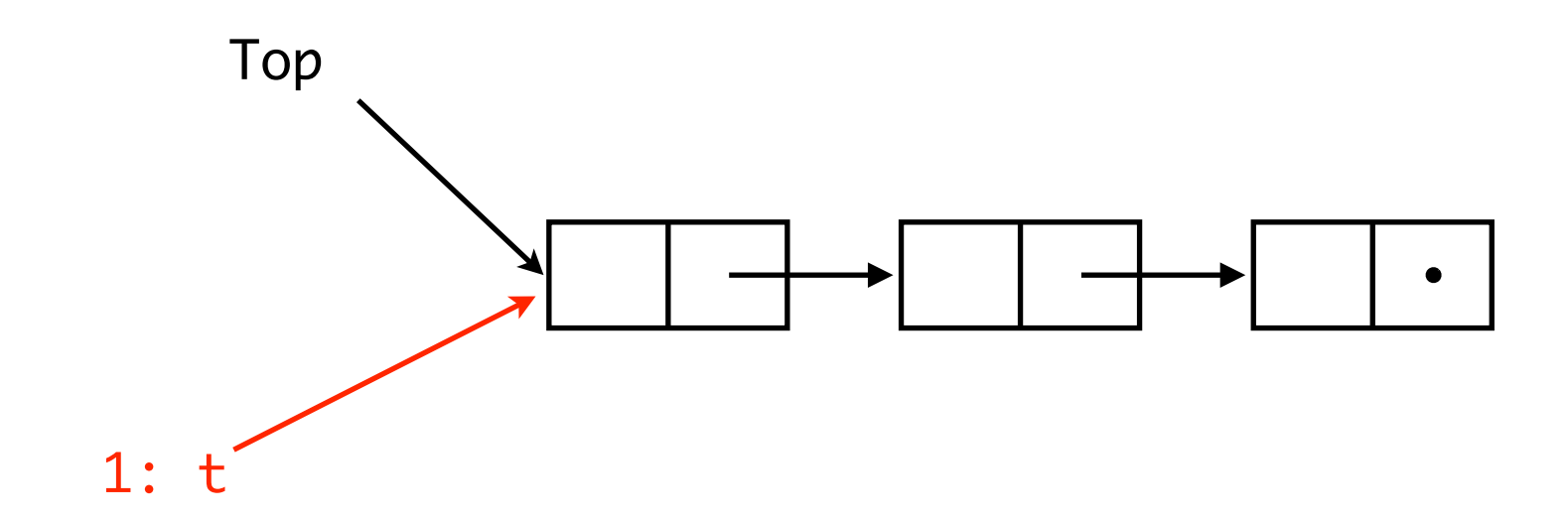

```
pop ( ) {
 t = Top;if (t != nil)Top = t->tl; return t;
}
                                          push (b) {
                                            b->tl = Top;
                                            Top = b; return true;
                                          }
```
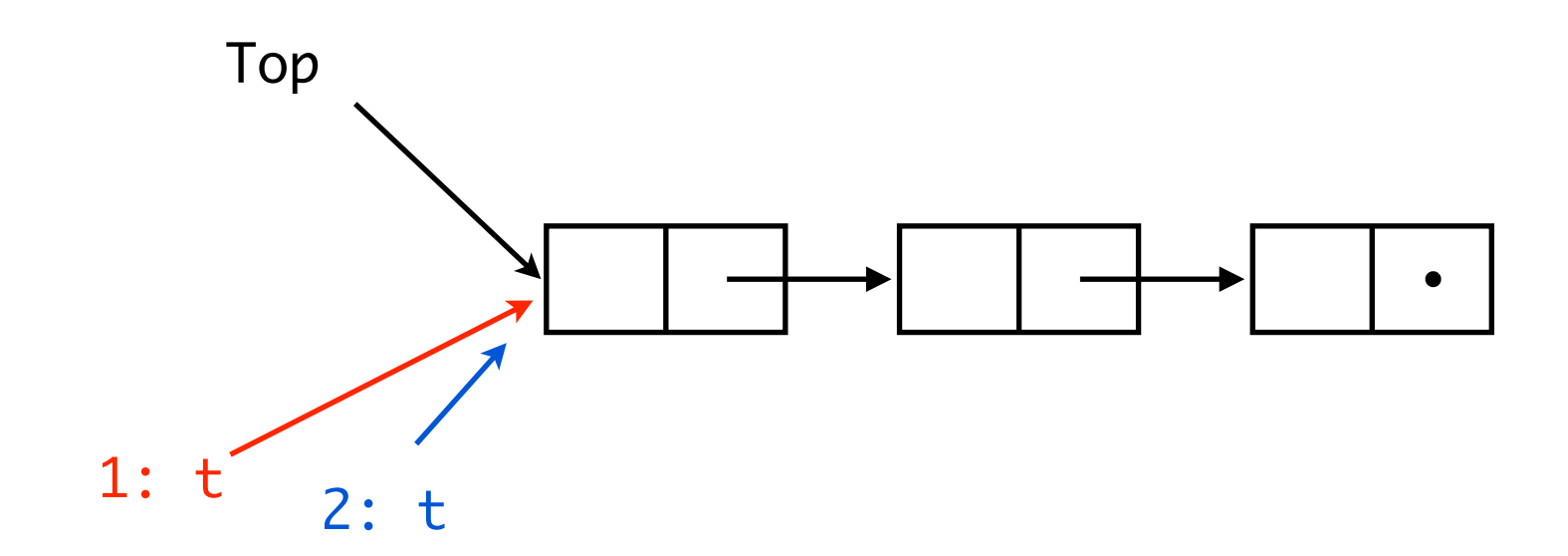

```
pop ( ) {
 t = Top;if (t != nil)Top = t->tl; return t;
}
                                          push (b) {
                                            b->tl = Top;
                                            Top = b; return true;
                                          }
```
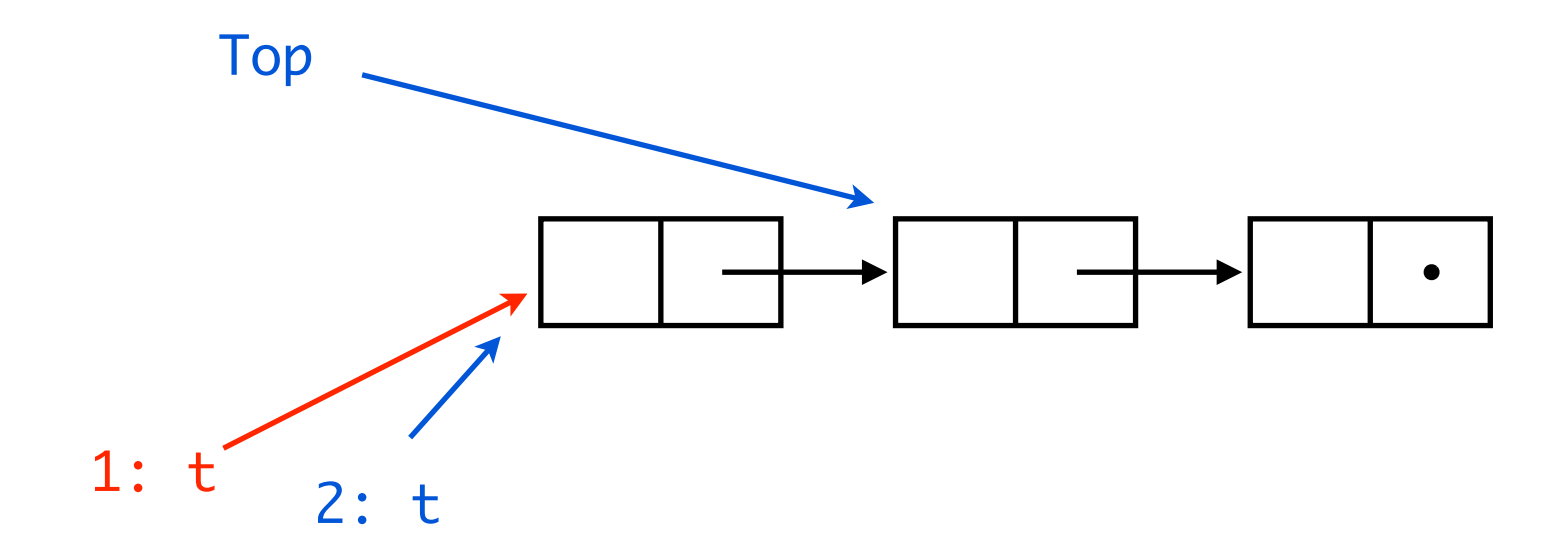

```
pop ( ) {
 t = Top;if (t := nil)Top = t->tl; return t;
}
```

```
push (b) {
  b->tl = Top;
  Top = b; return true;
}
```
Imagine that two threads invoke pop() concurrently...

...the two threads might pop the same entry!

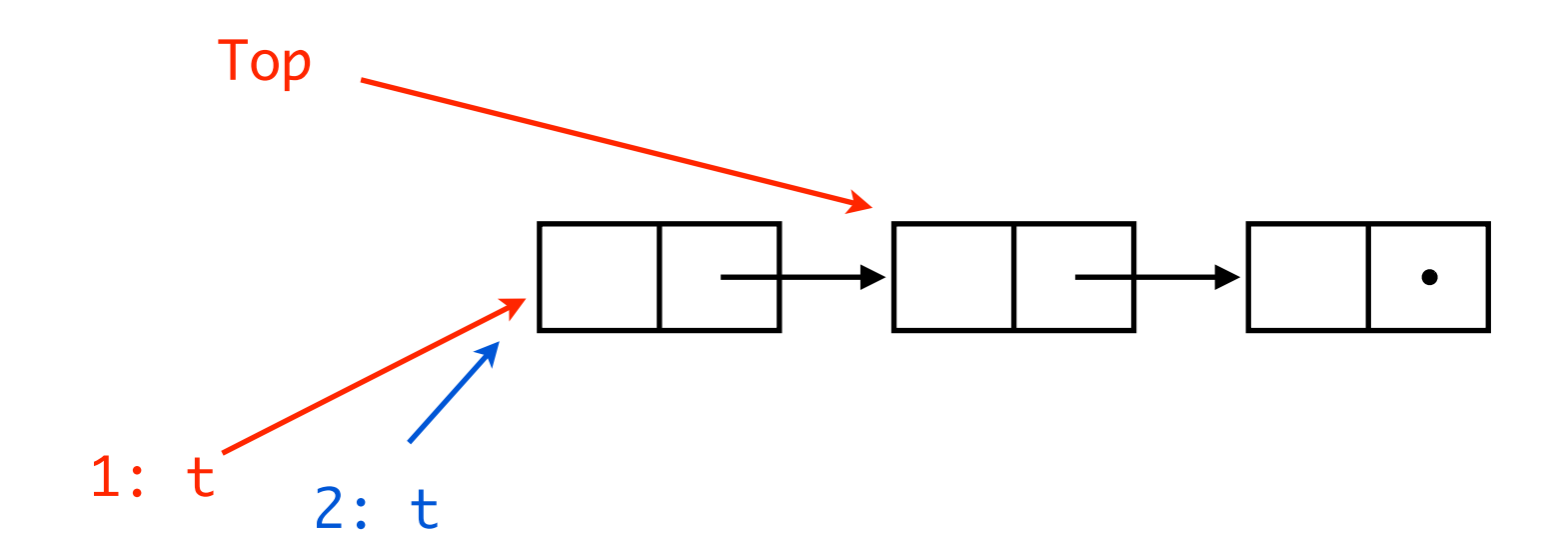

```
pop ( ) {
   while (true) {
    t = Top;if (t == nil) break;
    n = t - t;
     if CAS(&Top,t,n) break;
   }
   return t;
}
```

```
push (b) {
   while (true) {
    t = Top;b->tl = t;
     if CAS(&Top,t,b) break;
  }
   return true;
}
```

```
pop ( ) {
   while (true) {
    t = Top;if (t == nil) break;
    n = t - t;
     if CAS(&Top,t,n) break;
   }
   return t;
}
                                           push (b) {
                                              while (true) {
                                                t = Top;b->tl = t;
                                                 if CAS(&Top,t,b) break;
                                               }
                                               return true;
                                           }
```
Two concurrent pop() now work fine...

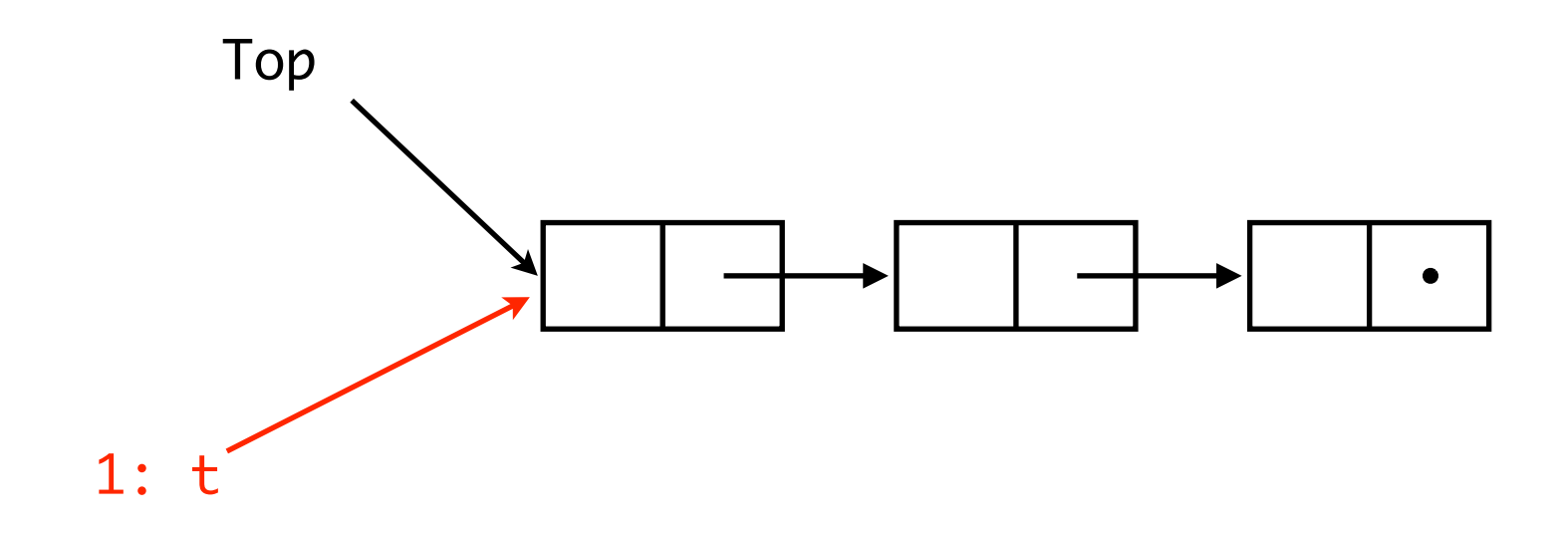

```
pop ( ) {
   while (true) {
    t = Top;if (t == nil) break;
    n = t - t, if CAS(&Top,t,n) break;
   }
   return t;
}
                                           push (b) {
                                              while (true) {
                                               t = Top;b->tl = t;
                                                if CAS(&Top,t,b) break;
                                              }
                                              return true;
                                           }
```
Two concurrent pop() now work fine...

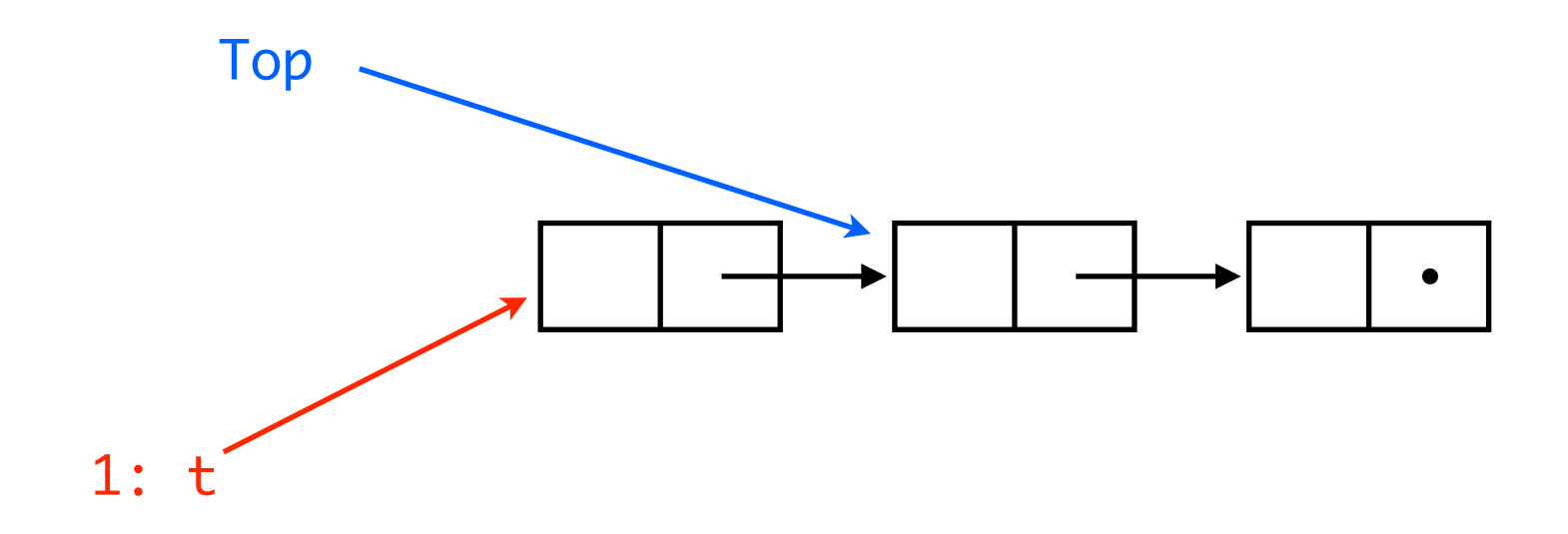

```
pop ( ) {
   while (true) {
    t = Top;if (t == nil) break;
    n = t - t;
     if CAS(&Top,t,n) break;
   }
   return t;
}
                                           push (b) {
                                              while (true) {
                                                t = Top;b->tl = t;
                                                 if CAS(&Top,t,b) break;
                                               }
                                               return true;
                                           }
```
Two concurrent pop() now work fine...

The CAS of Th. 1 fails.

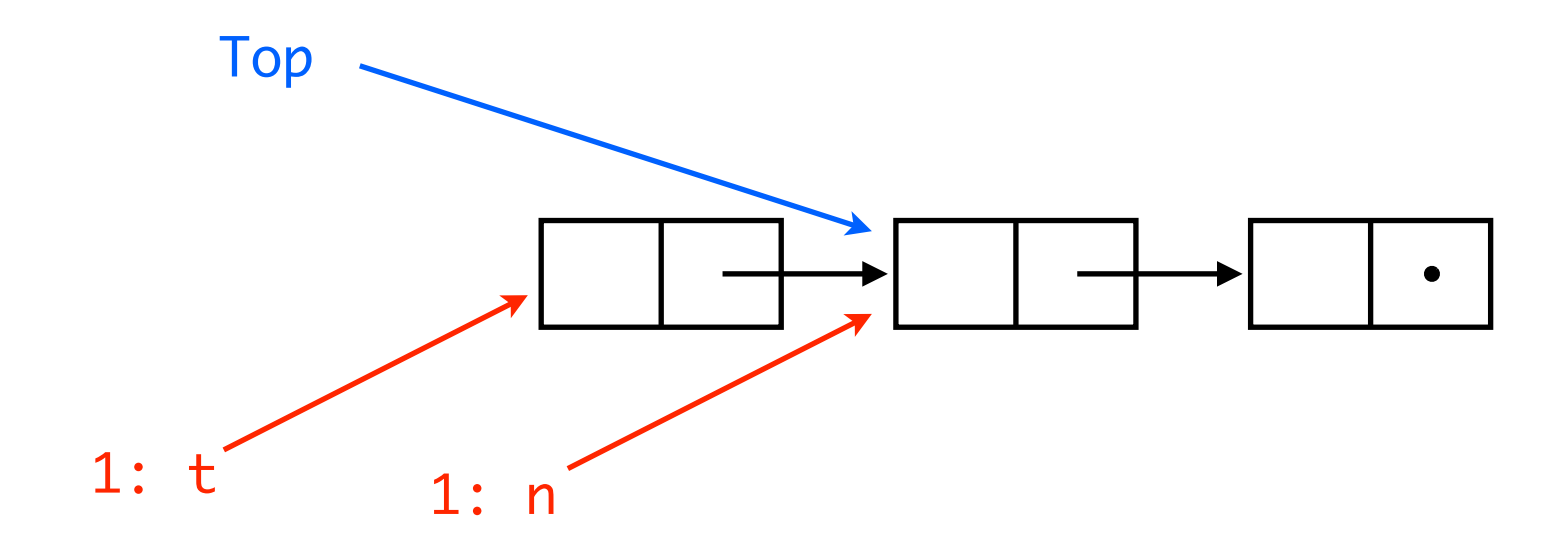

```
pop ( ) {
   while (true) {
    t = Top;if (t == nil) break;
    n = t->t];
     if CAS(&Top,t,n) break;
   }
   return t;
}
                                           push (b) {
                                              while (true) {
                                               t = Top;b->tl = t;
                                                if CAS(&Top,t,b) break;
                                              }
                                              return true;
                                           }
```
Th 1 starts popping...

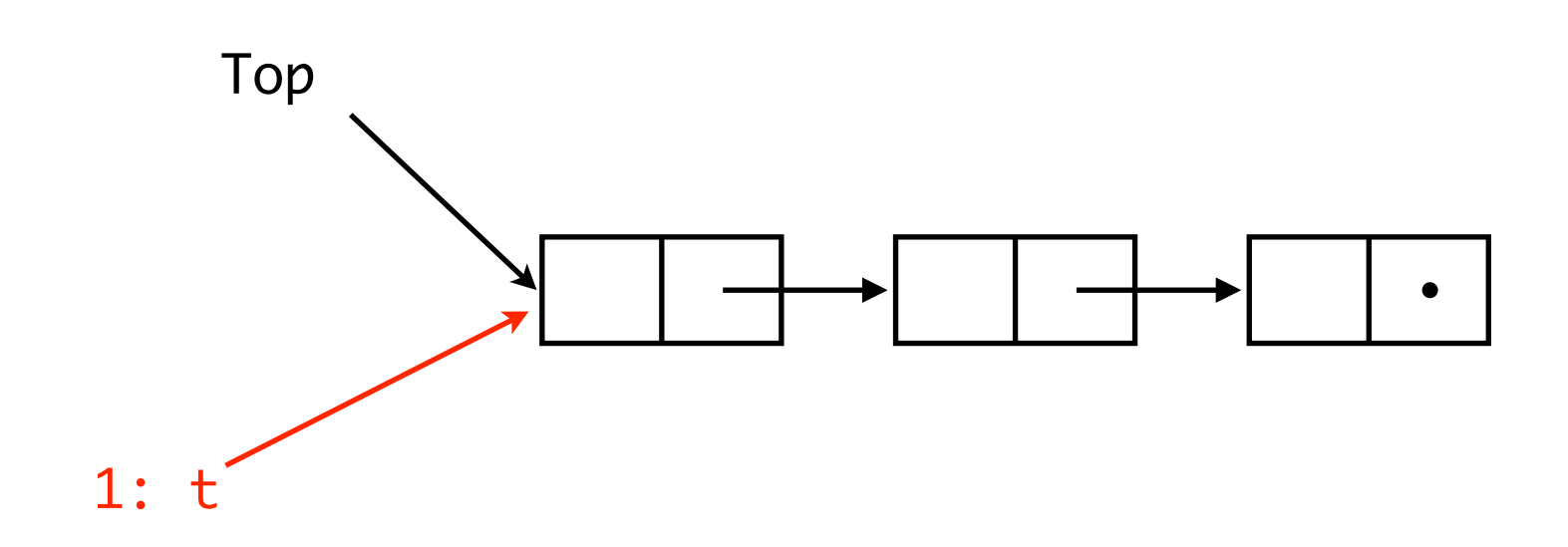

```
pop ( ) {
   while (true) {
    t = Top;if (t == nil) break;
    n = t - t;
     if CAS(&Top,t,n) break;
   }
   return t;
}
                                           push (b) {
                                              while (true) {
                                               t = Top;b->tl = t;
                                                if CAS(&Top,t,b) break;
                                              }
                                              return true;
                                           }
```
Th 1 starts popping...

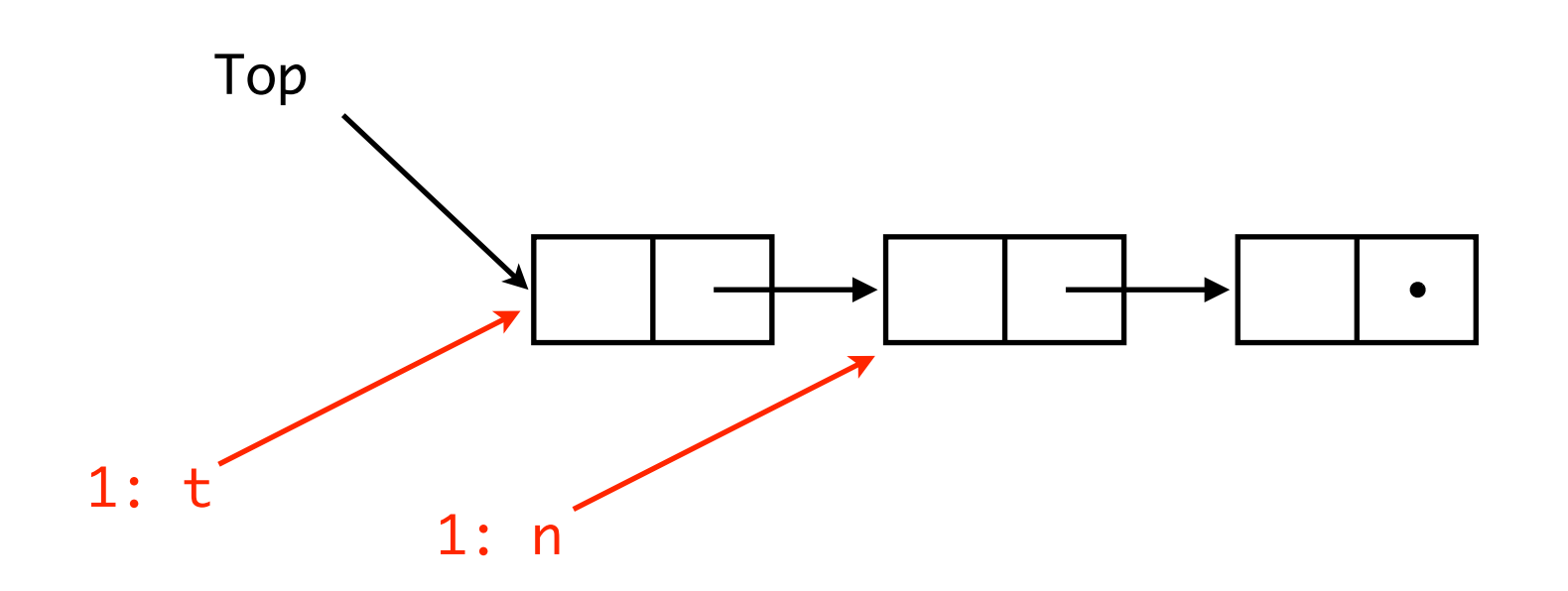

```
pop ( ) {
   while (true) {
    t = Top;if (t == nil) break;
    n = t - t, if CAS(&Top,t,n) break;
   }
   return t;
}
                                           push (b) {
                                              while (true) {
                                               t = Top;b->tl = t;
                                                if CAS(&Top,t,b) break;
                                              }
                                              return true;
                                           }
```
Th 2 pops...

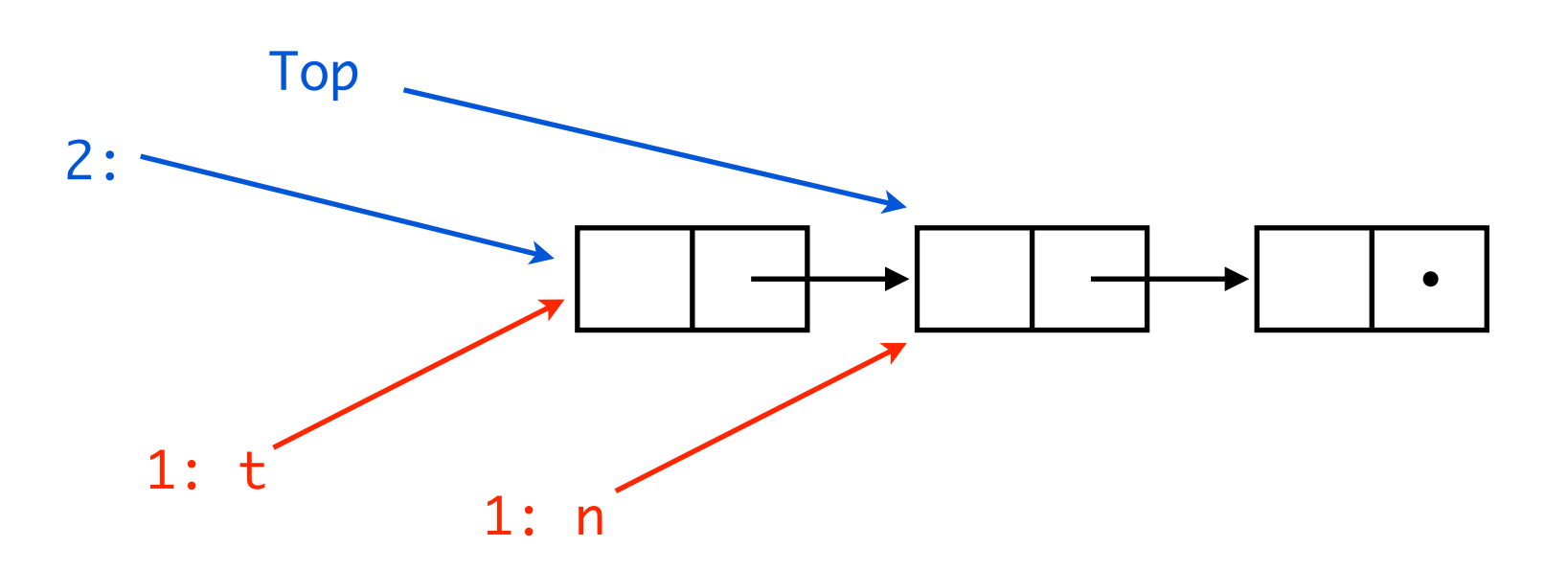

```
pop ( ) {
   while (true) {
    t = Top;if (t == nil) break;
    n = t->t];
     if CAS(&Top,t,n) break;
   }
   return t;
}
                                           push (b) {
                                              while (true) {
                                               t = Top;b->tl = t;
                                                if CAS(&Top,t,b) break;
                                              }
                                              return true;
                                           }
```
Th 2 pops again...

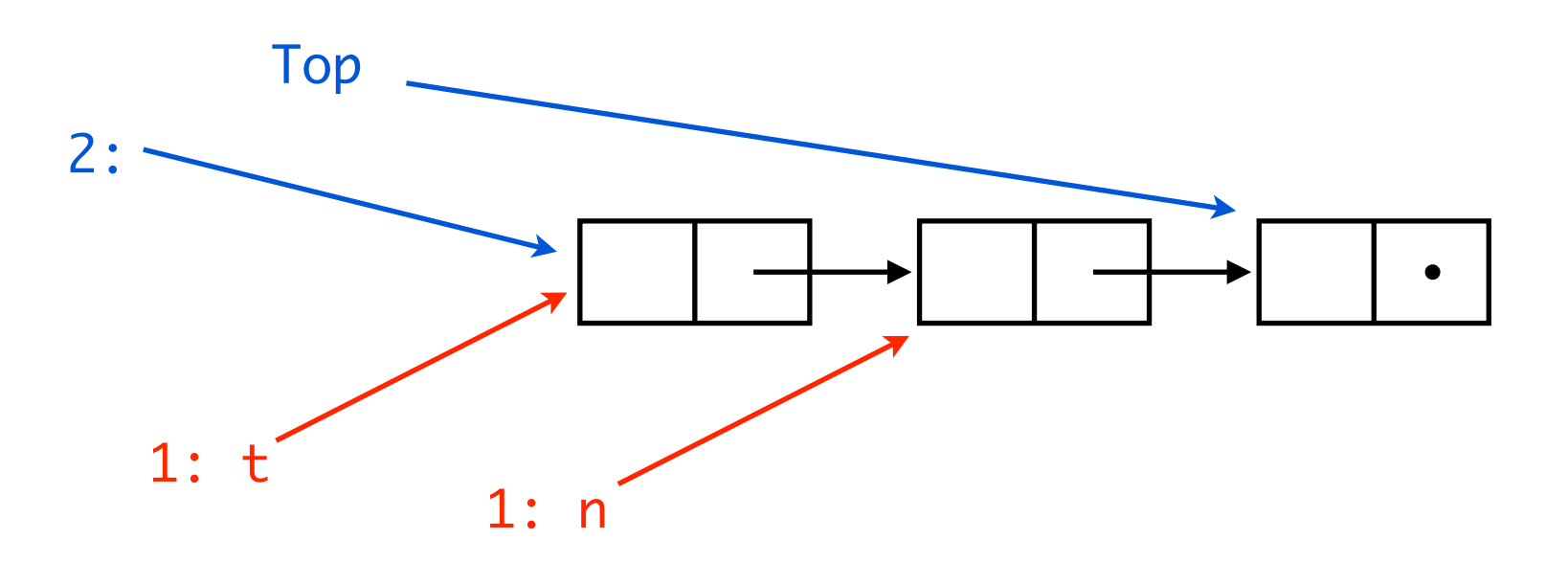

```
pop ( ) {
   while (true) {
    t = Top;if (t == nil) break;
    n = t->t];
     if CAS(&Top,t,n) break;
   }
   return t;
}
```

```
push (b) {
   while (true) {
    t = Top;b->tl = t;
     if CAS(&Top,t,b) break;
  }
   return true;
}
```
Th 2 pushes a new node...

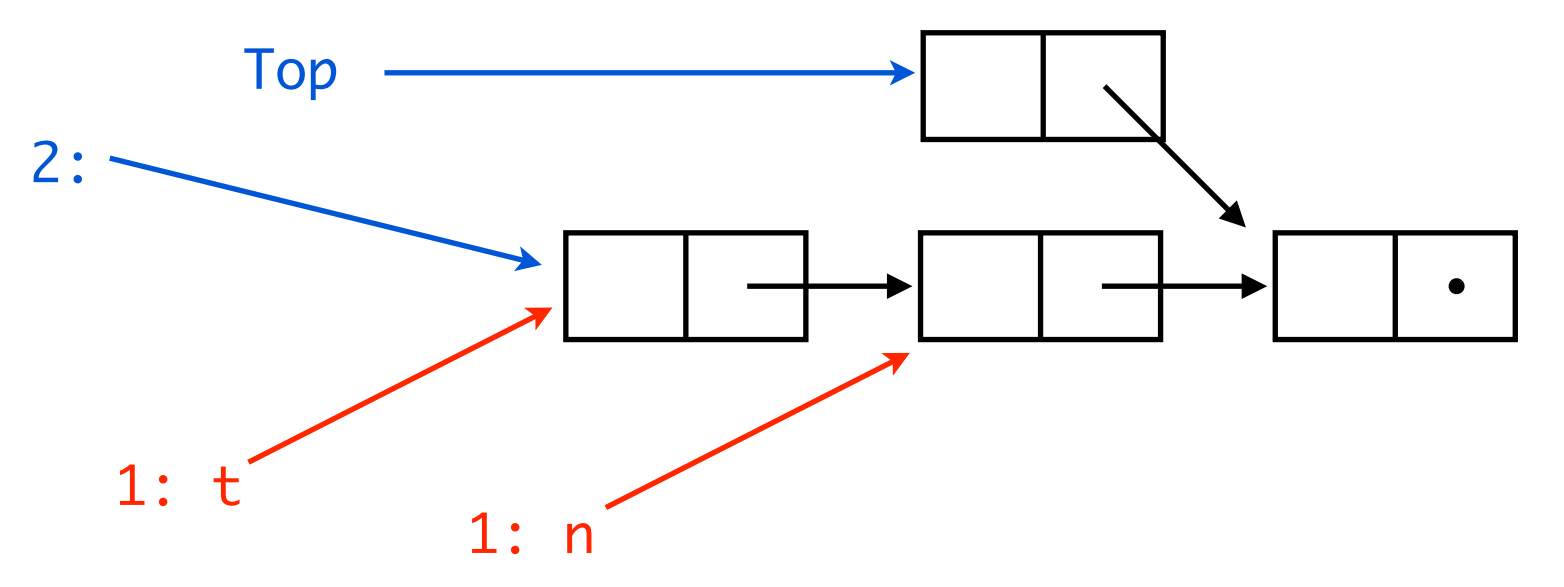

```
pop ( ) {
   while (true) {
    t = Top;if (t == nil) break;
    n = t - t, if CAS(&Top,t,n) break;
   }
   return t;
}
                                           push (b) {
                                              while (true) {
                                               t = Top;b->tl = t;
                                                if CAS(&Top,t,b) break;
                                             }
                                              return true;
                                           }
```
Th 2 pushes the old head of the stack...

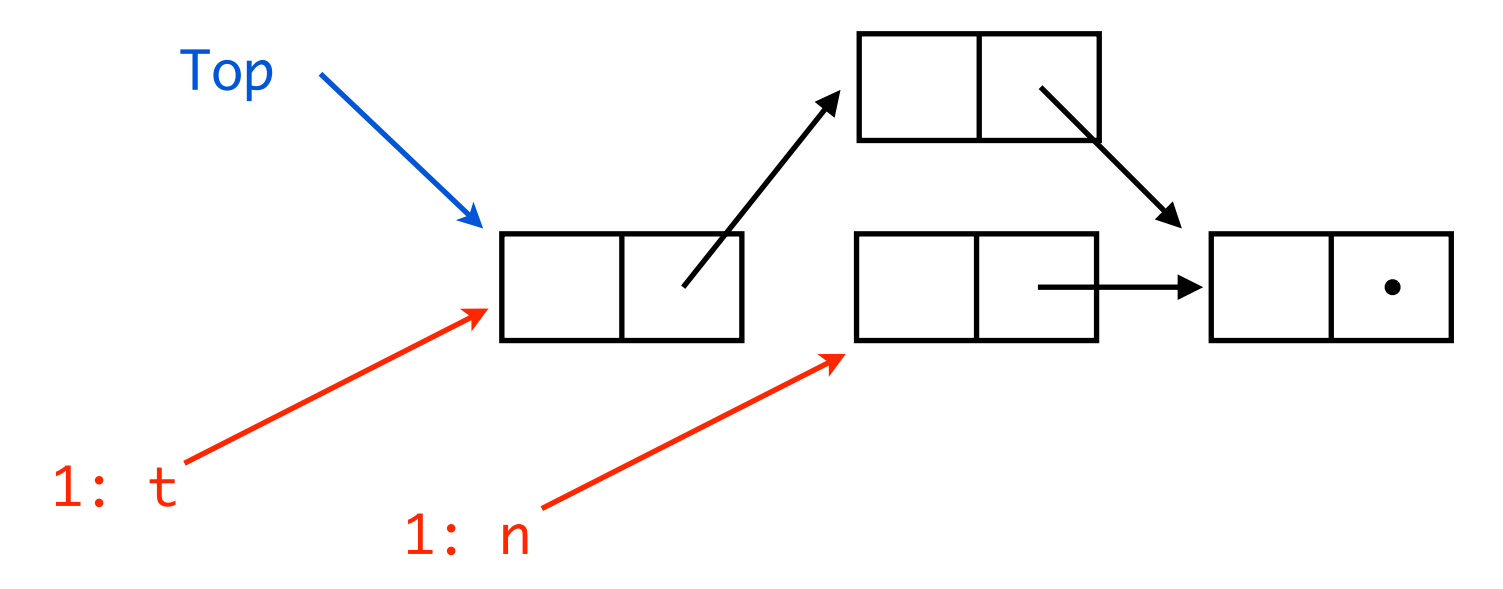

```
pop ( ) {
   while (true) {
    t = Top;if (t == nil) break;
    n = t->t];
     if CAS(&Top,t,n) break;
   }
   return t;
}
```

```
push (b) {
   while (true) {
    t = Top;b->tl = t;
     if CAS(&Top,t,b) break;
   }
   return true;
}
```
Th 1 corrupts the stack...

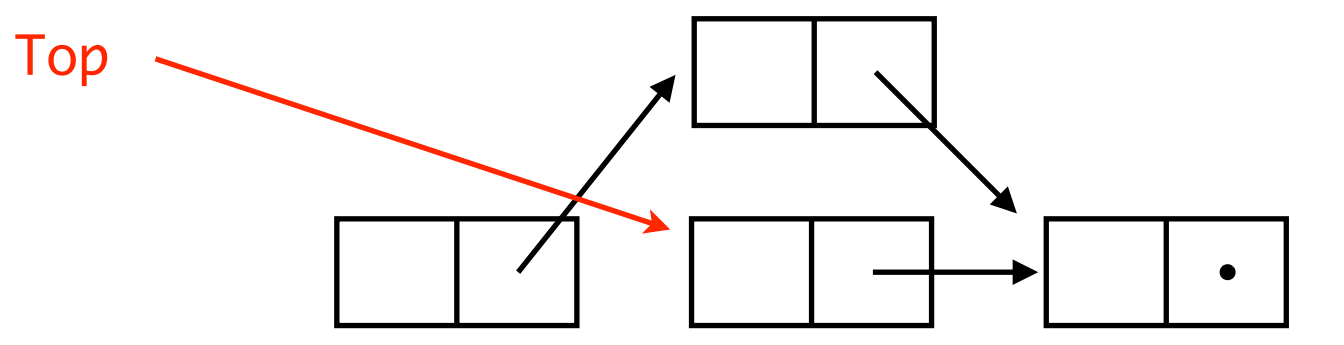

## The hazard pointers methodology

Michael adds to the previous algorithm *a global array* H *of hazard pointers*:

- thread i alone is allowed to write to element H[i] of the array;
- any thread can read any entry of H.

The algorithm is then modified:

- before popping a cell, a thread puts its address into its own element of H. This entry is cleared only if CAS succeeds or the stack is empty;
- before pushing a cell, a thread checks to see whether it is pointed to from any element of H. If it is, push is delayed.

# Michael's algorithm, simplified

```
pop ( ) {
   while (true) {
    atomic \{ t = Top;H[tid] = t;if (t == nil) break;
    n = t - t;
     if CAS(&Top,t,n) break;
   }
  H[tid] = nil; return t;
}
                                   }
```

```
push (b) {
  for (n = 0; n < no_{\text{threads}}, n++) if (H[n] == b) return false;
   while (true) {
    t = Top;b->tl = t;
     if CAS(&Top,t,b) break;
   }
   return true;
```
# Michael's algorithm, simplified

```
pop ( ) {
   while (true) {
    atomic \{ t = Top;H[tid] = t;if (t == nil) break;
    n = t->tl; if CAS(&Top,t,n) break;
   }
  H[tid] = nil; return t;
}
```

```
push (b) {
  for (n = 0; n < no_{\text{th}} reads, n_{\text{th}})
      if (H[n] == b) return false;
   while (true) {
     t = Top;b \rightarrow t \cdot l = t;
      if CAS(&Top,t,b) break;
   }
   return true;
}
```
Th 2 cannot push the old head, because Th 1 has an hazard pointer on it...

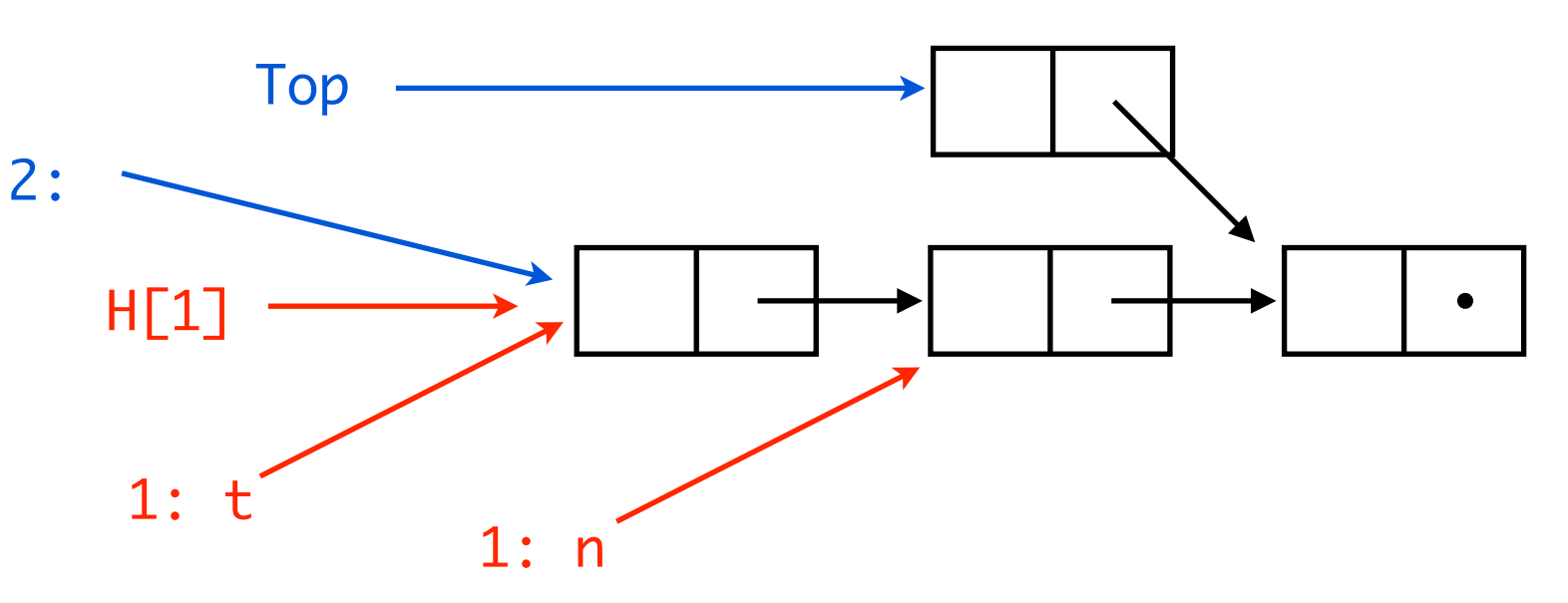
# Key properties of Michael's simplified algorithm

- A node can be added to the hazard array only if it is reachable through the stack;
- a node that has been popped is not reachable through the stack;
- a node that is unreachable in the stack and that is in the hazard array cannot be added to the stack;
- while a node is reachable and in the hazard array, it has a constant tail.

These are a good example of the properties we might want to state and prove about a concurrent algorithm.

```
pop ( ) {
     while (true) {
      t = Top;H[tid] = t;if (t == nil) break;
      n = t - t;
       if CAS(&Top,t,n) break;
     }
    H[tid] = nil; return t;
  }
                                         push (b) {
                                           for (n = 0; n < no_{\text{th}} reads, n_{\text{th}})
                                              if (H[n] == b) return false;
                                            while (true) {
                                             t = Top;b->tl = t;
                                              if CAS(&Top,t,b) break;
                                            }
                                            return true;
                                         }
                                Top
Th 1 copies Top...
```
 $1:$ 

```
pop ( ) {
   while (true) {
    t = Top;H[tid] = t;if (t == nil) break;
    n = t - t;
     if CAS(&Top,t,n) break;
   }
  H[tid] = nil; return t;
}
```

```
push (b) {
  for (n = 0; n < no_{\text{th}} reads, n_{\text{th}})
     if (H[n] == b) return false;
   while (true) {
    t = Top;b->tl = t;
     if CAS(&Top,t,b) break;
   }
   return true;
}
```
Th 2 pops twice, and pushes a new node...

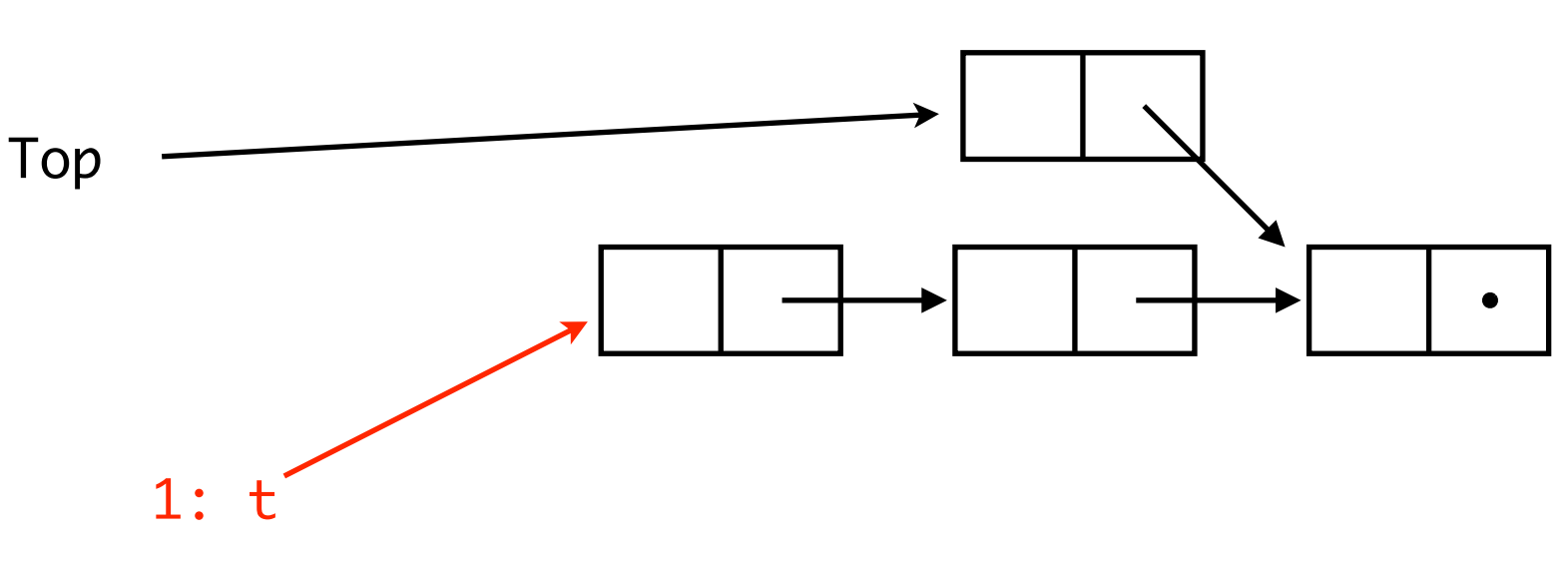

```
pop ( ) {
   while (true) {
    t = Top;H[tid] = t;if (t == nil) break;
    n = t - t;
     if CAS(&Top,t,n) break;
   }
  H[tid] = nil; return t;
}
```

```
push (b) {
  for (n = 0; n < no_{\text{th}} reads, n_{\text{th}})
     if (H[n] == b) return false;
   while (true) {
    t = Top;b->tl = t;
     if CAS(&Top,t,b) break;
   }
   return true;
}
```
Th 2 starts pushing the old head, and is halfway in the for loop...

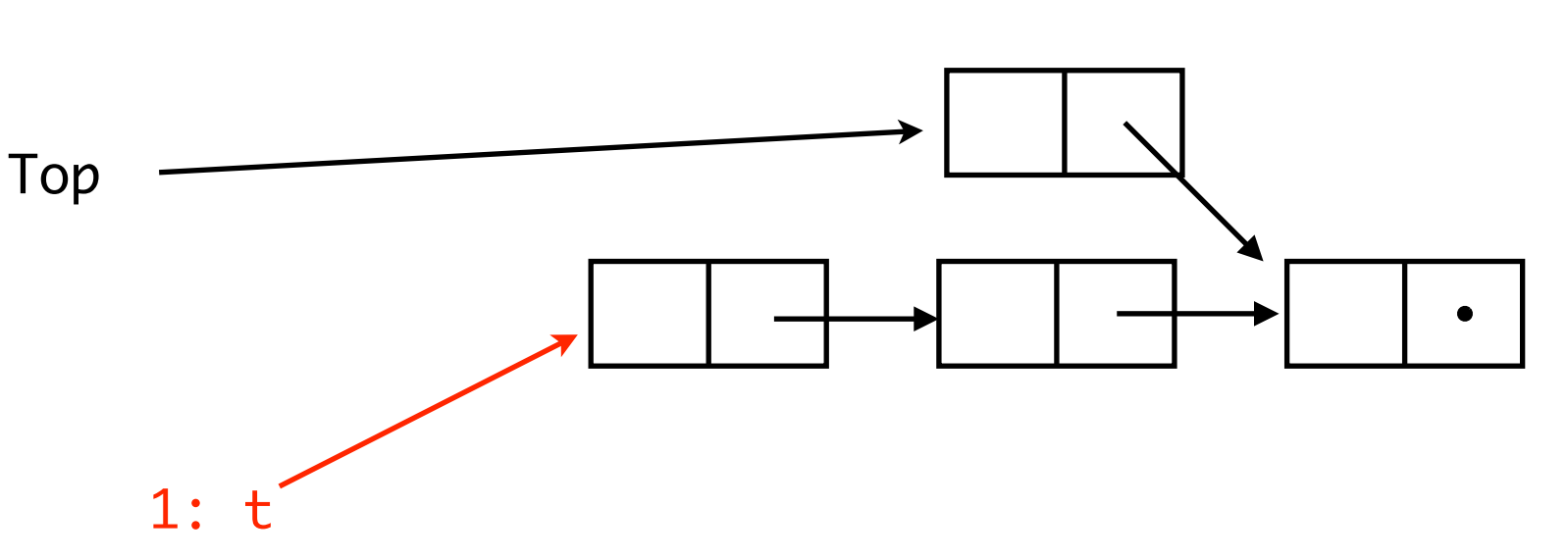

```
pop ( ) {
   while (true) {
    t = Top;H[tid] = t;if (t == nil) break;
    n = t - t;
     if CAS(&Top,t,n) break;
   }
  H[tid] = nil; return t;
}
```

```
push (b) {
  for (n = 0; n < no_{\text{th}} reads, n_{\text{th}})
     if (H[n] == b) return false;
   while (true) {
    t = Top;b->tl = t;
     if CAS(&Top,t,b) break;
   }
   return true;
}
```
Th 1 sets its hazard Top pointer… but Th 2 might not see the hazard pointer of Th 1!

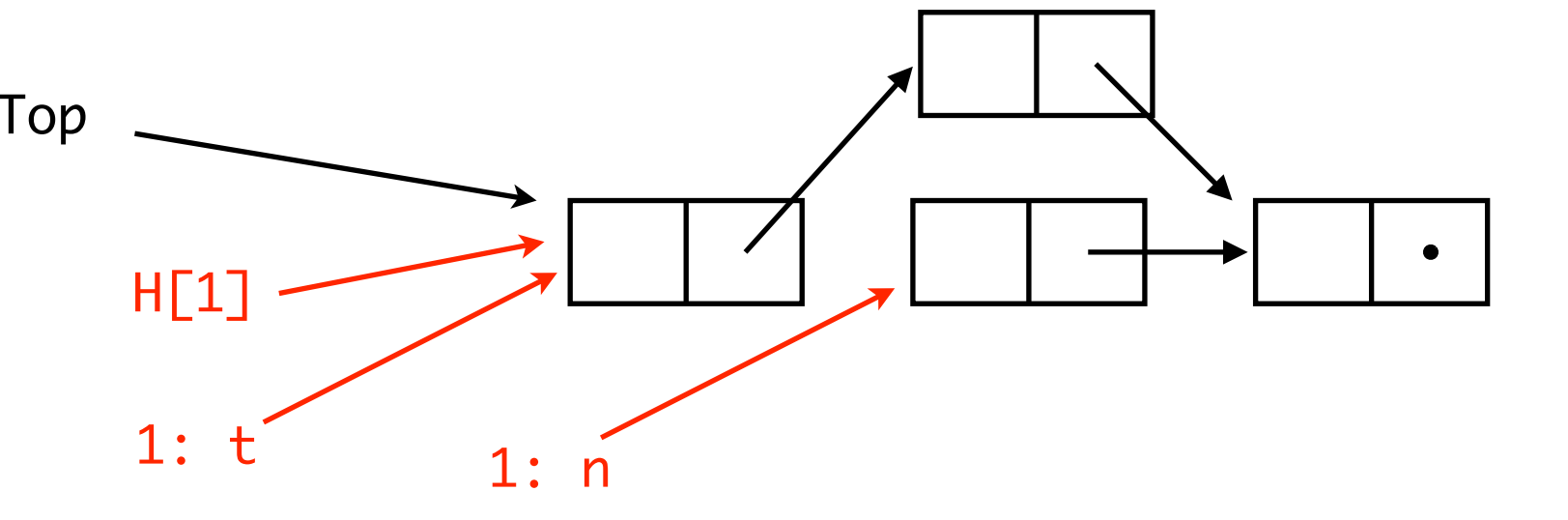

```
pop ( ) {
   while (true) {
    t = Top;if (t == nil) break;
    H[tid] = t;if (t != Top) break;
    n = t->t];
     if CAS(&Top,t,n) break;
   }
  H[tid] = nil; return t;
}
                                      push (b) {
                                        for (n = 0; n < no_{\text{th}} reads, n_{\text{th}})
                                           if (H[n] == b) return false;
                                         while (true) {
                                           t = Top;b->tl = t;
                                            if CAS(&Top,t,b) break;
                                        }
                                         return true;
                                      }
        Trust me: if we validate t against the 
        Top pointer before reading t->tl, we 
        get a correct algorithm.
```

```
pop ( ) {
   while (true) {
    t = Top;if (t == nil) break;
    H[tid] = t;if (t != Top) break;
    n = t->t];
     if CAS(&Top,t,n) break;
   }
  H[tid] = nil; return t;
}
```

```
push (b) {
  for (n = 0; n < no_{\text{th}} reads, n_{\text{th}})
     if (H[n] == b) return false;
   while (true) {
    t = Top;b->tl = t;
     if CAS(&Top,t,b) break;
   }
   return true;
}
```
#### **HOW CAN WE BE SURE?**

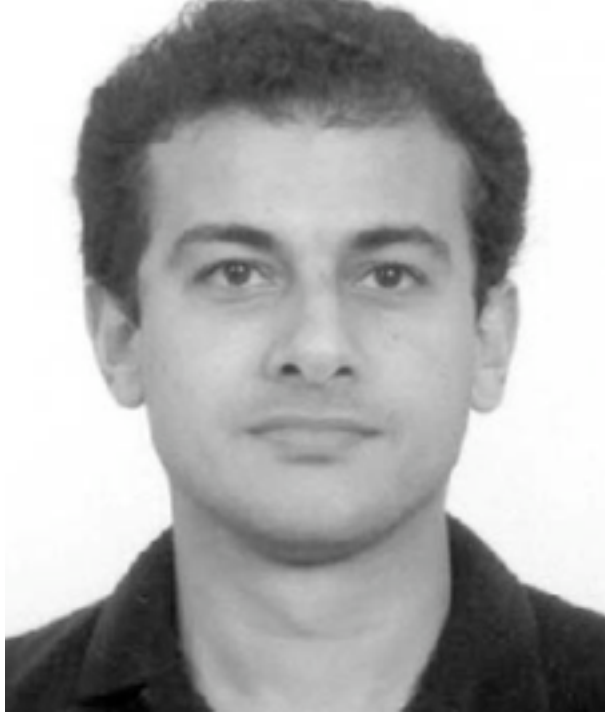

That algorithm is insane… I will never use it in my everyday programming.

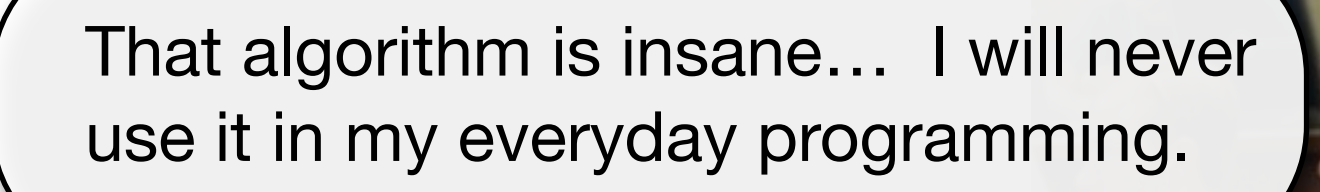

Yes, you will! Michael algorithms are part of java.util.concurrent.

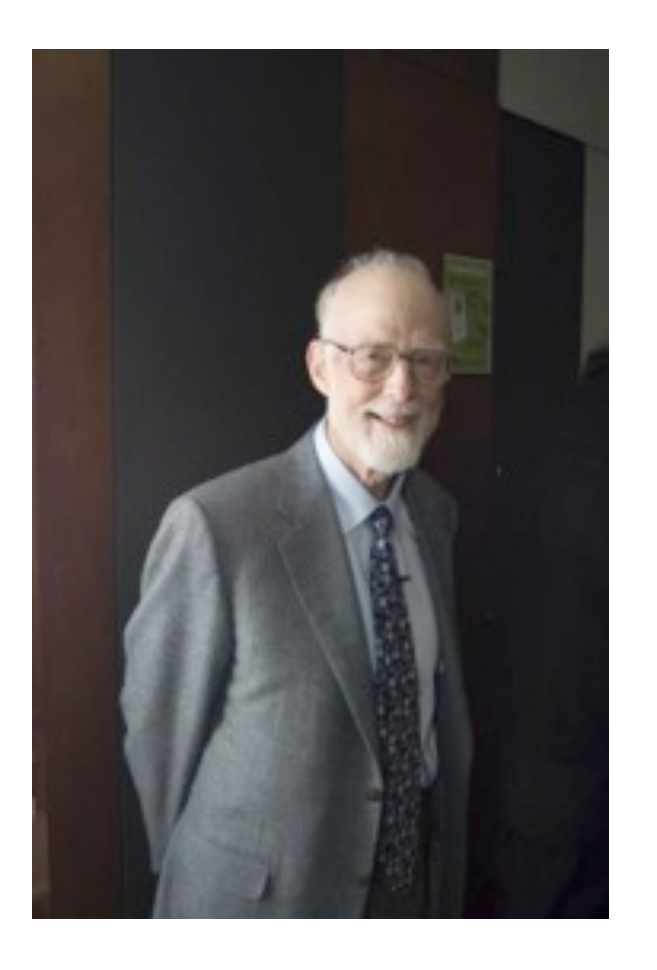

# Background: Hoare logic

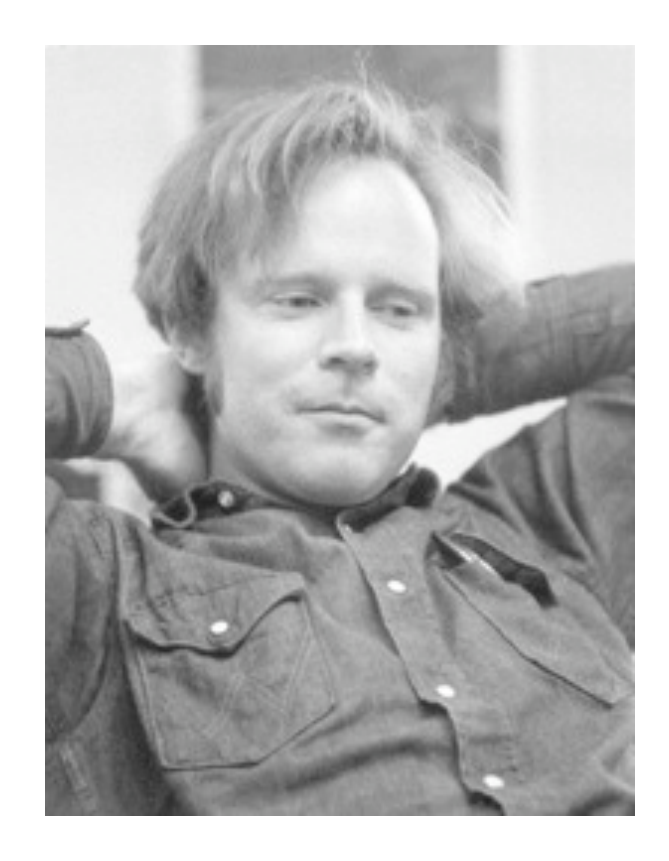

# $\text{What decay} \leftarrow \text{Poisson} \left( \text{weak} \right)$

#### In 1969, a seminal paper by Hoare which can be used in proofs of the properties of computer<br>which can be used in proofs of the properties of computer The axioms A1 to A9 are, of course, true of the tradiwhat a program does:

- C is a program;
- **P** (the precondition) and Q (the  $\mu$  introduction<br>
<sup>(3)</sup> Modulo arithmetic: the result of an overflowing<br> **P** (the precondition) and Q (the  $\mu$  introduction<br> **P** (the presented modulo the size of the set of integers variables used in C.

#### We say that

#### which it invokes, for example, addition and multiplication<br>if whenever c is  $\mathbf{B}$  executed in a state of max  $\mathbf{B}$  of integers. Unfortunately, in several respects computer<br>is not the same as the arithmetic familiar terminates, then the state in which simelations, and it is necessary to exercise some care are care then  $\sum_{\text{in selecting an appropriate set of axioms. For example, the$

#### An Axiomatic Basis for **Computer Programming**

In this paper an attempt is made to explore the logical foundations of computer programming by use of techniques which were first applied in the study of geometry and have later programs. Examples are given of such axioms and rules, and a formal proof of a simple theorem is displayed. Finally, it is argued that important advantages, both theoretical and practical, may follow from a pursuance of these topics.

KEY WORDS AND PHRASES: axiomatic method, theory of programming<br>proofs of programs, formal language definition, programming language<br>design, machine-independent programming, program documentation CR CATEGORY: 4.0, 4.21, 4.22, 5.20, 5.21, 5.23, 5.24

Computer programming is an exact science in that all the properties of a program and all the consequences of executing it in any given environment can, in principle, be found out from the text of the program itself by means of purely deductive reasoning. Deductive reasoning involves the application of valid rules of inference to sets of valid axioms. It is therefore desirable and interesting to elucidate the axioms and rules of inference which underlie our reasoning about computer programs. The exact choice of axioms will to some extent depend on the choice of programming language. For illustrative purposes, this paper is confined to a very simple language, which is effectively a subset of all current procedure-oriented languages.

**2. Computer Arithmetic**<br>The first requirement in valid reasoning about a program is to know the properties of the elementary operations of axioms relevant to integers. From this incomplete set

\* Department of Computer Science

576 Communications of the ACM of axioms it is possible to deduce such simple theorems as:

 $x = x + y \times 0$ 

tional infinite set of integers in mathematics. However, they are also true of the finite sets of "integers" which are manipulated by computers provided that they are confined to *nonnegative* numbers. Their truth is independent of the size of the set; furthermore, it is largely independent of the choice of technique applied in the event of "overflow"; for example:

(1) Strict interpretation: the result of an overflowing operation does not exist; when overflow occurs, the offending program never completes its operation. Note that in this case, the equalities of A1 to A9 are strict, in the sense that both sides exist or fail to exist together.

(2) Firm boundary: the result of an overflowing opera-

These three techniques are illustrated in Table II by addition and multiplication tables for a trivially small model in which  $0, 1, 2$ , and  $3$  are the only integers represented.

It is interesting to note that the different systems satisfying axioms A1 to A9 may be rigorously distinguished from each other by choosing a particular one of a set of mutually exclusive supplementary axioms. For example, infinite arithmetic satisfies the axiom:

A10<sub>I</sub>  $\neg \exists x \forall y$   $(y \leq x)$ ,

where all finite arithmetics satisfy:

 $A10_r$   $\forall x$  $(x \leq \max)$ 

where "max" denotes the largest integer represented.

Similarly, the three treatments of overflow may be distinguished by a choice of one of the following axioms

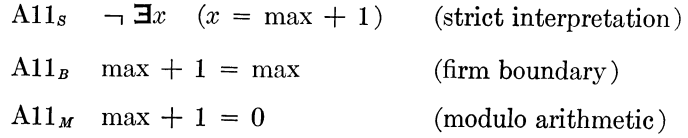

Having selected one of these axioms, it is possible to use it in deducing the properties of programs; however,

Volume 12 / Number 10 / October, 1969

## What does it mean for a program to be correct?

In 1969, a seminal paper by Hoare introduced the following notation to specify what a program does:

$$
\{P\} \subset \{Q\}
$$

- C is a program;
- P (the *precondition*) and Q (the *postcondition*) are statements on the program variables used in C.

We say that

 ${P} C { Q} is true$ 

if whenever C is executed in a state satisfying P and if the execution of C terminates, then the state in which C's execution terminates satisfies Q.

# Floyd-Hoare logic?

Robert W. Floyd

#### **ASSIGNING MEANINGS TO PROGRAMS:**

Introduction. This paper attempts to provide an adequate basis for formal definitions of the meanings of programs in appropriately defined programming languages, in such a way that a rigorous standard is established for proofs about computer programs, including proofs of correctness, equivalence, and termination. The basis of our approach is the notion of an interpretation of a program: that is, an association of a proposition with each connection in the flow of control through a program, where the proposition is asserted to hold whenever that connection is taken. To prevent

*Note:* the original ideas were seeded by the work of [Robert Floyd,](http://en.wikipedia.org/wiki/Robert_Floyd) who in 1969 had published a similar system for [flowcharts.](http://en.wikipedia.org/wiki/Flowchart)

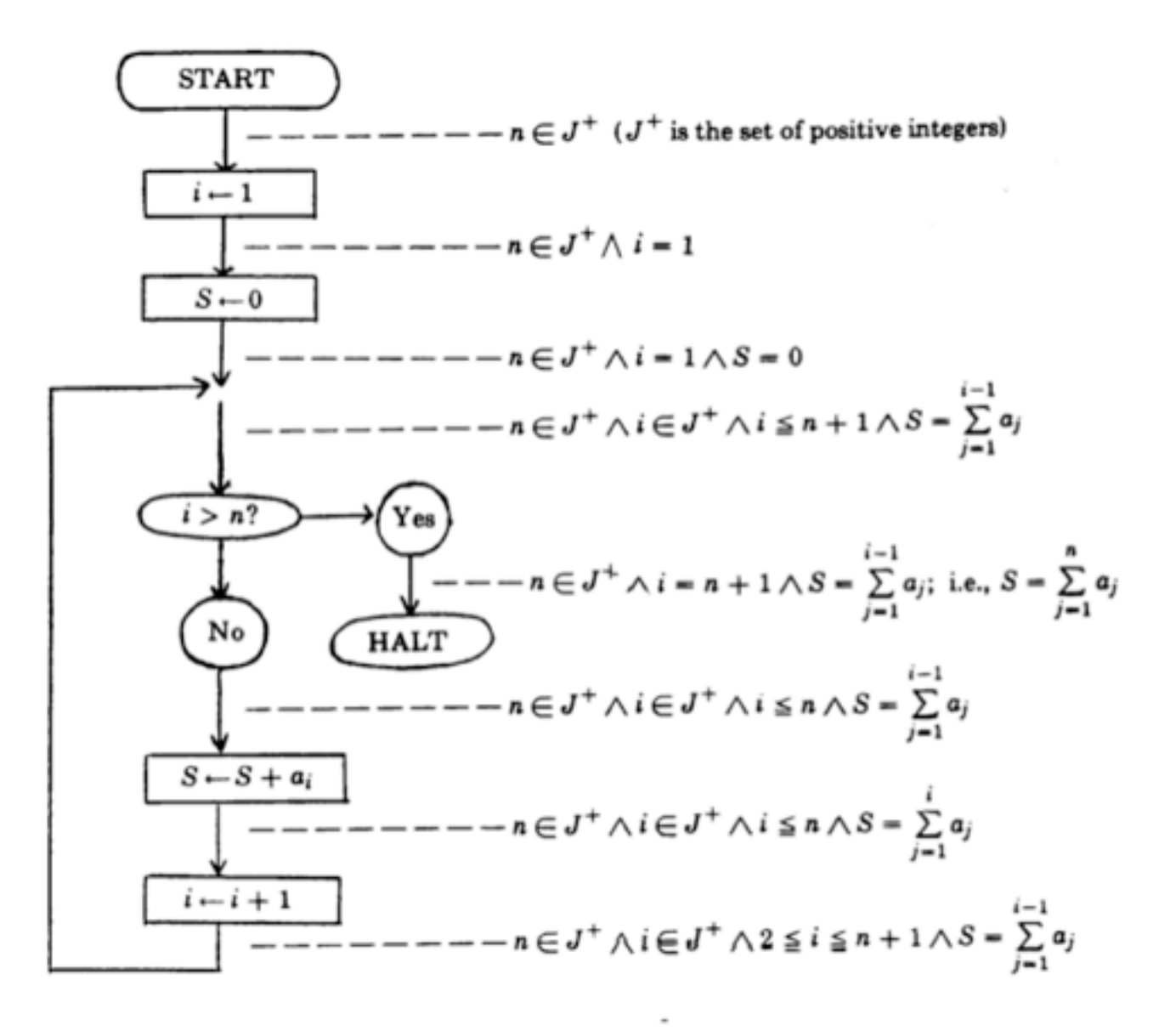

FIGURE 1. Flowchart of program to compute  $S = \sum_{j=1}^{n} a_j (n \ge 0)$ 

## An imperative programming language

The symbol S stands for arbitrary *statements:* these are conditions like x + 1 < y which are either *true* or *false.*

The symbol E stands for arbitrary *expressions*: these are things like x + 1 which denote values.

The symbol C stands for arbitrary *commands*, where a command is:

- do nothing: skip
- an assignment:  $x := E$
- $\bullet$  the sequential composition of two commands:  $C_1$ ;  $C_2$
- a conditional: if S then  $C_1$  else  $C_2$
- a loop: while S do C

#### Operational semantics

The computation state is represented with an environment called *stack*:

stack : var  $\rightarrow$  value (denoted s)

Evaluation of expressions and statements:

$$
\frac{e_1 \, / \, s \, \longrightarrow \, v_1 \, e_2 \, / \, s \, \longrightarrow \, v_2}{8 \, / \, s \, \longrightarrow \, s(x)} \qquad \frac{e_1 \, / \, s \, \longrightarrow \, v_1 \, e_2 \, / \, s \, \longrightarrow \, v_2}{e_1 + e_2 \, / \, s \, \longrightarrow \, v_1 + v_2} \qquad \text{etc...}
$$

Evaluation of commands:

 $\mathsf{x}\; \mathrel{\mathop:}= \; \mathsf{E}\; \mathbin{/} \; \mathsf{s} \; \mathrel{\mathop{\longrightarrow}}\; \mathsf{s}\; \mathrel{/} \; \mathsf{s}[\mathsf{x} \mathrel{\mathop:}= \mathsf{v}] \quad \quad \mathsf{skip} \; \mathrel{\mathop{\mathop{\square}}\;}\; \mathsf{C}\; \mathrel{/} \; \mathsf{s} \; \mathrel{\mathop{\longrightarrow}} \; \mathsf{C}\; \mathrel{/} \; \mathsf{s} \; \mathrel{\mathop{\longrightarrow}} \; \mathsf{C}\; \mathrel{/} \; \mathsf{s} \; \mathrel{\mathop{\longrightarrow}} \; \mathsf{C}\; \mathrel{/$  $E / s \rightarrow v$ if S then C $_1$  else C $_2$  / s  $\longrightarrow$  C $_1$  / s  $\qquad$  if S then C $_1$  else C $_2$  / s  $\longrightarrow$  C $_2$  / s  $S / S \rightarrow True$  $S / S \rightarrow False$ while S do C / s  $\rightarrow$  C' / s' S / s  $\rightarrow$  True  $\,$  C ; while S do C / s  $\rightarrow$  C' / s'  $\,$  S / s  $\rightarrow$  False while S do C / s  $\rightarrow$  skip / s  $C_1$  / s  $\rightarrow$   $C'$  / s'

#### **Statements**

Statements are assertions on the state. For instance, consider:

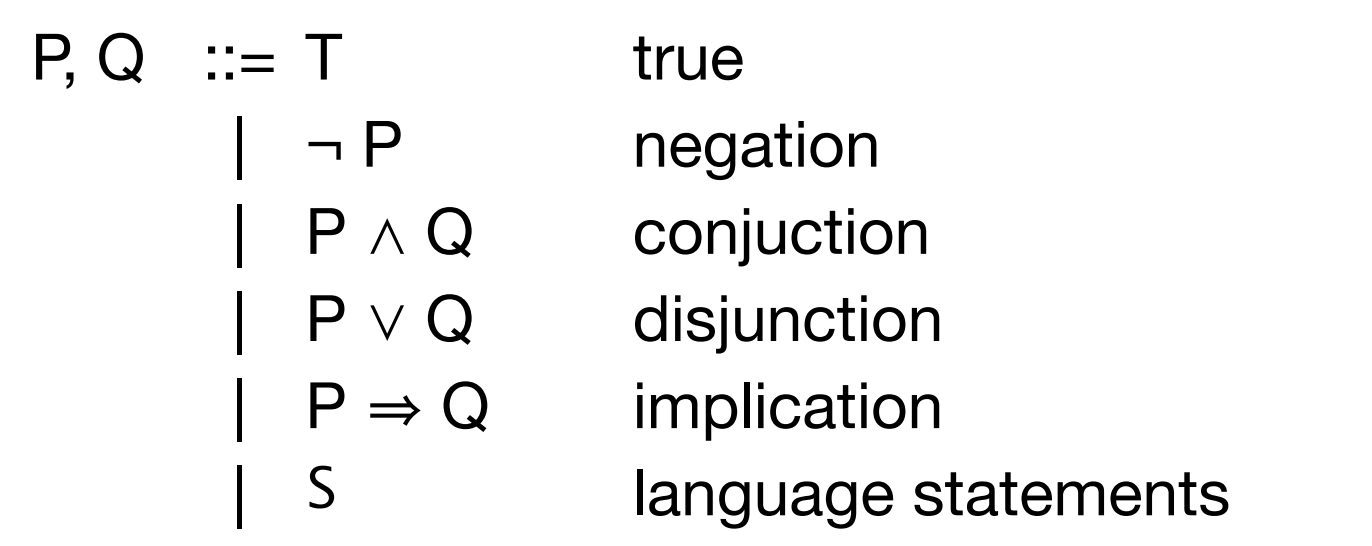

A state s *satisfies* an assertion P (or *P holds in* s), denoted s ⊨ P, if

 $s \in T$  always  $s \vDash \neg P$  iff  $s \vDash P$  is false  $s \vDash P \wedge Q$  iff  $s \vDash P$  and  $s \vDash Q$  $s \vDash P \vee Q$  iff  $s \vDash P$  or  $s \vDash Q$  $s \vDash P \Rightarrow Q$  iff  $s \vDash P$  implies  $s \vDash Q$  $s \models S$  iff  $S / s \rightarrow true$ relates assertions to program state

#### **Examples**

- $\{x = 1\}x := x + 1\{x = 2\}$
- $\{x = 1\}y := x\{x = 1 \land y = 1\}$
- $\{ x = 1 \} y := x \{ y = 2 \}$  (this is clearly false)
- $\{ x = n \land y = m \} r := x; x := y; y := r \{ x = m \land y = n \}$

The variables n and m which do not occur in the command and are used to name the initial values of program variables x and y, are called auxiliary variables (or *ghost variables*).

- $\{ x = n \land y = m \} x := y; y := x \{ x = m \land y = n \}$  (false)
- $\{P\} \subset \{T\}$  (always true)
- $\{T\} \subset \{Q\}$  (states that whenever C terminates, Q holds)

An expression { P } C { Q } is called a *partial correctness specification*: { P } C { Q } can be true even if C does not terminate in a state satisfying P.

*Total correctness specification*: [ P ] C [ Q ] is true if and only if

(1) whenever C is executed in a state satisfying P, then the execution of C terminates;

(ii) after termination Q holds.

Informally: Total correctness = Termination + Partial correctness.

In all these lectures we will focus on partial correctness.

#### Floyd-Hoare logic: the assignment axiom

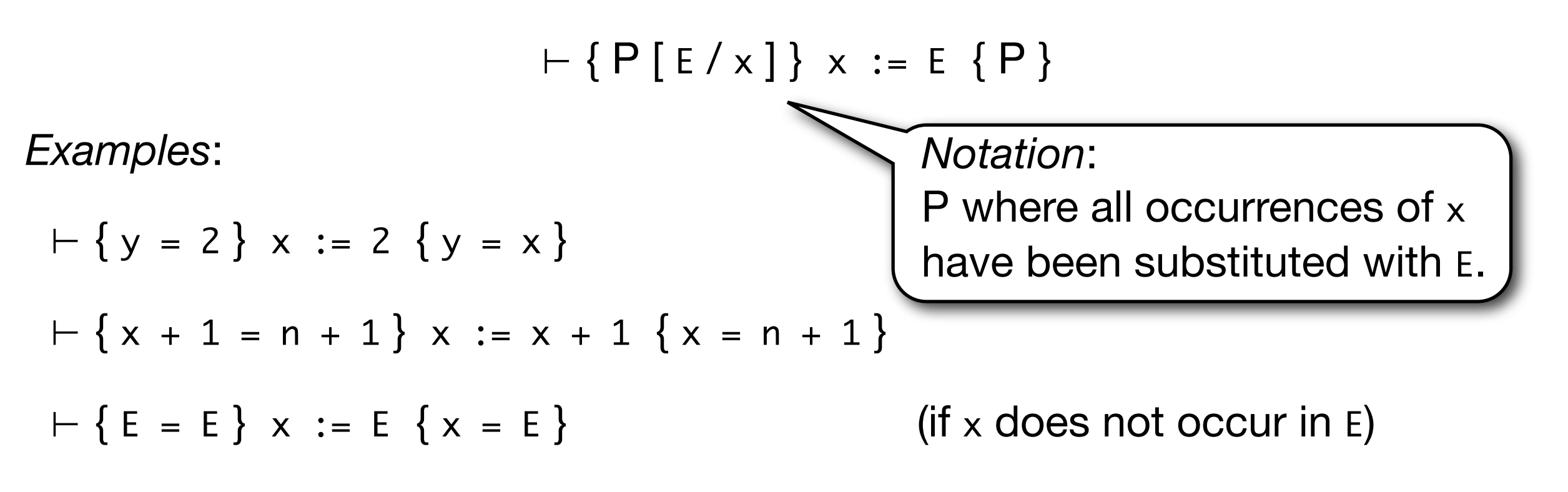

*Remark*: the axiom as a backward flavour. Two common erroneus intuitions are that it should be as follows:

 $(a)$  ⊢ { P } x := E { P [ x / E ] }

 $(b)$   $\vdash$  { P } x := E { P [ E / x ] }

*Exercise*: the axioms (a) and (b) are unsound. Why?

(a)  $-$  {X=0} X:=1 {X=0}, since the (X=0)[X/1] is equal to (X=0) as 1 doesn't occur in (X=0).

(b)  $\vdash$  {X=0} X:=1 {1=0} which follows by taking P to be X=0, V to be X and E to be 1.

### Floyd-Hoare logic: weakening and strenghtening

$$
\vdash P \Rightarrow P' \quad \vdash \{P'\} \subset \{Q'\} \quad \vdash Q' \Rightarrow Q
$$

$$
\vdash \{P\} \subset \{Q\}
$$

*Exercise*: deduce the following facts:

$$
\vdash \{ \ x = n \} \ x := x + 1 \{ \ x = n + 1 \}
$$
\n
$$
\vdash \{ T \} \ x := E \{ \ x = E \}
$$

$$
\vdash \{ x = r \} q := 0 \{ x = r + (y * q) \}
$$

 $Remember: \; \vdash \; \{ \; P \; [ \; E \; / \; x \; ] \; \} \; x \; \vdots \; E \; \{ \; P \; \}$ 

#### Floyd-Hoare logic: statement manipulation

$$
\frac{\vdash P \Rightarrow P' \quad \vdash \{P'\} \subset \{Q'\} \quad \vdash Q' \Rightarrow Q}{\vdash \{P\} \subset \{Q\}}
$$
\n
$$
\frac{\vdash \{P\} \subset \{Q_1\} \quad \vdash \{P\} \subset \{Q_2\}}{\vdash \{P\} \subset \{Q_1 \land Q_2\}} \qquad \frac{\vdash \{P_1\} \subset \{Q\} \quad \vdash \{P_2\} \subset \{Q\}}{\vdash \{P_1 \lor P_2\} \subset \{Q\}}
$$

*Reminscent of sequent calculus...*

#### Floyd-Hoare logic: commands

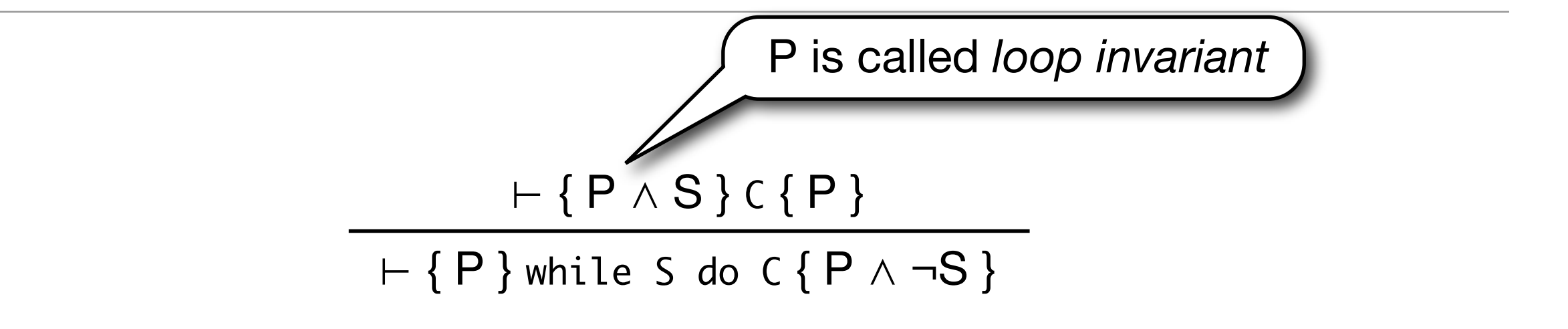

$$
\frac{\vdash \{P\} C_1 \{Q\} \vdash \{Q\} C_2 \{R\}}{\vdash \{P\} C_1 \; ; \; C_2 \{R\}} \qquad \frac{\vdash \{P \land S\} C_1 \{Q\} \vdash \{P \land \neg S\} C_2 \{Q\}}{\vdash \{P\} \; \text{if} \; S \; \text{then} \; C_1 \; \text{else} \; C_2 \{Q\}}
$$

*Exercise*: prove that

 ⊢ { T }  $r := x; q := 0;$  while  $y \le r$  do (  $r := r-y; q := q+1$  )  $\{ r \prec y \land x = r+(y * q) \}$ 

 $Remember: \, \vdash \{ P [ E / x ] \} \, x := E \{ P \}$ 

#### **Exercise**

The Zune's real-time clock stores the time in terms of days and seconds since January 1st, 1980. At the end of the boot sequence, it converts the clock value into date and time. This is the code that, given the number of days since January 1st, 1980, computes the year.

```
while (days > 365) {
     if (IsLeapYear(year)) {
        if (days > 366) {
              days -= 366;
             year += 1; }
     }
     else {
         days -= 365;
        year += 1; }
}
```
Is this code correct? Does it hold that

```
\{ days > 0 \land year = 0 \} code
\{ days \le 365 \land year \ge 0 \}
```
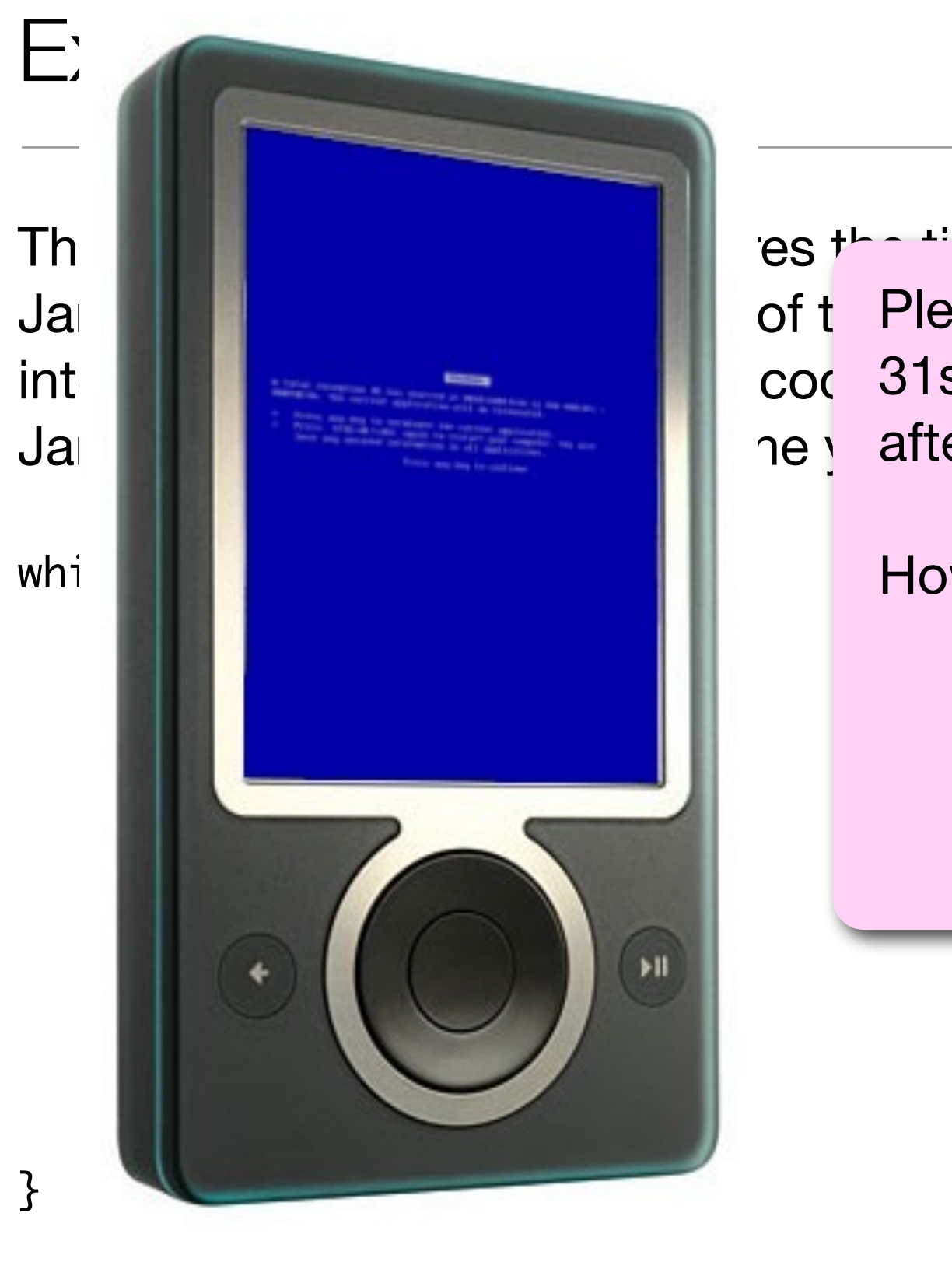

 $T h$   $\Box$ January 1980. At the boot sequence, it converts the boot sequence, it converts the converts the boot sequence, it converts the converts the converts the converts the converts the converts the converts the converts to the c int **the date and time. They worked perfectly the day** is the days since the days since the days since the day after.

> Is the code correct was proved the code corre How is it possible? We just proved the code correct!

{ days <= 365 ⋀ year >= 0 }

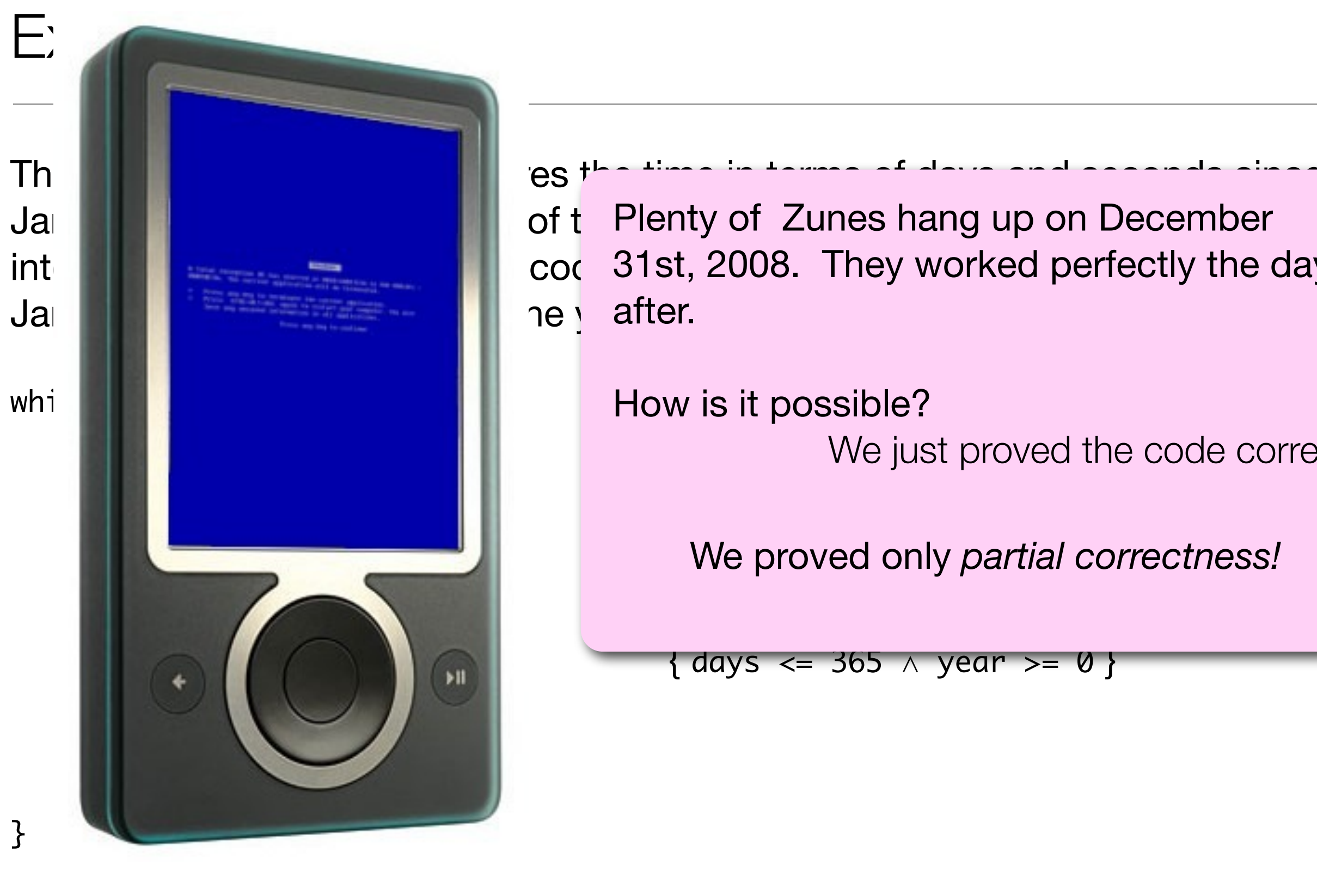

January 1980. At the boot sequence, it converts the boot sequence, it converts the converts the boot sequence, it converts the converts the converts the converts the converts the converts the converts the converts to the c int **the date and time. They worked perfectly the day** is the days since the days since the days since the day after.

How is it possible?

Is the code correct was proved the code corre We just proved the code correct!

We proved only *partial correctness!* 

 $\{ \text{ days} \leq 365 \land \text{ year} >= 0 \}$ 

### Relating the initial and final state

Forget leap years for now, and consider a simplified version of the Zune code:

```
while (days > 365) {
    days - 365;
    year += 1; }
```
How can we specify that, after executing the code, the expression

```
days + year * 365
```
is equal to the value of days before executing the code?

## Relating the initial and final state

Forget leap years, and consider a simplified version of the Zune code:

```
 olddays = days;
while (days > 365) {
    days - 365;
    year += 1; }
```
We need to introduce an *auxiliary* variable, olddays, to record some informations about a particular state of the program,

```
\{ days > 0 \land year = 0 \} code \{ days + year * 365 = olddays \}
```
*Remark*: the extra assignments must not change the semantics of the program. A set X is auxiliary for C if each free occurrence in C of an identifier from X is in an assignment whose target is in X: no effect on control flow, no effect on other variables.

#### Soundness of Floyd-Hoare logic

Imagine you can derive  $\{P\} \subset \{Q\}$  for some command  $\subset$  and statements P and Q. What does this assert on the execution of C in some state s?

**Soundness:** Let  $\vdash \{ P \} \subset \{ Q \}$  a provable triple.

For all states  $s, s \vDash P$  and  $C / s \rightarrow skip / s'$  imply  $s' \vDash Q$ .

*Exercise*: what about completeness? Is it true that if for all states  $s, s \in P$  and C / s  $\rightarrow$  skip / s' imply s'  $\models Q$ , then  $\vdash \{P\} \subset \{Q\}$  is provable?

*Hint*: what does the triple  $\{ P \} \subset \{ \neg T \}$  state?

# Separation logic

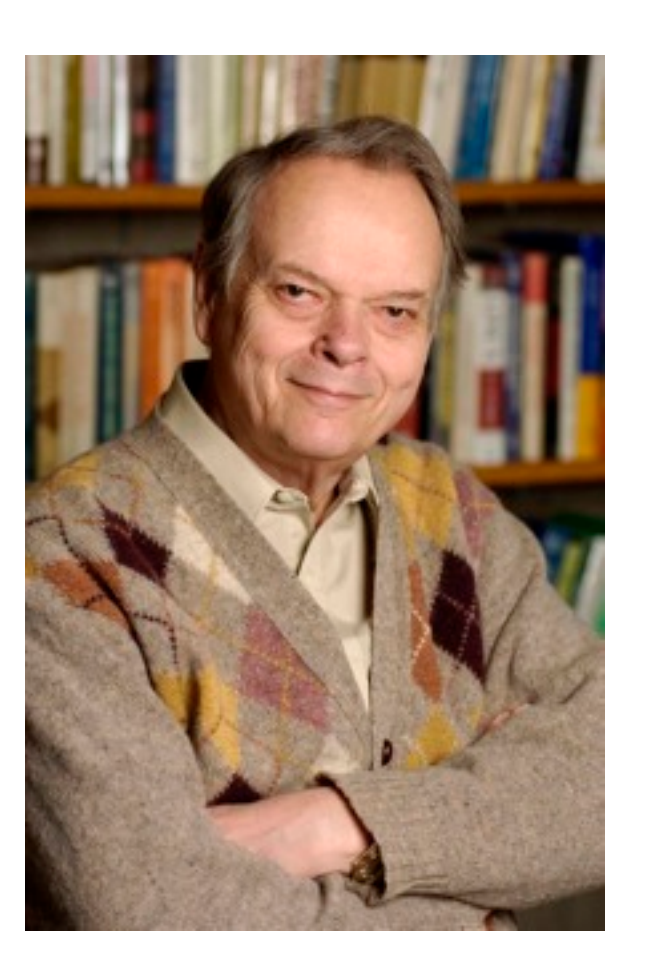

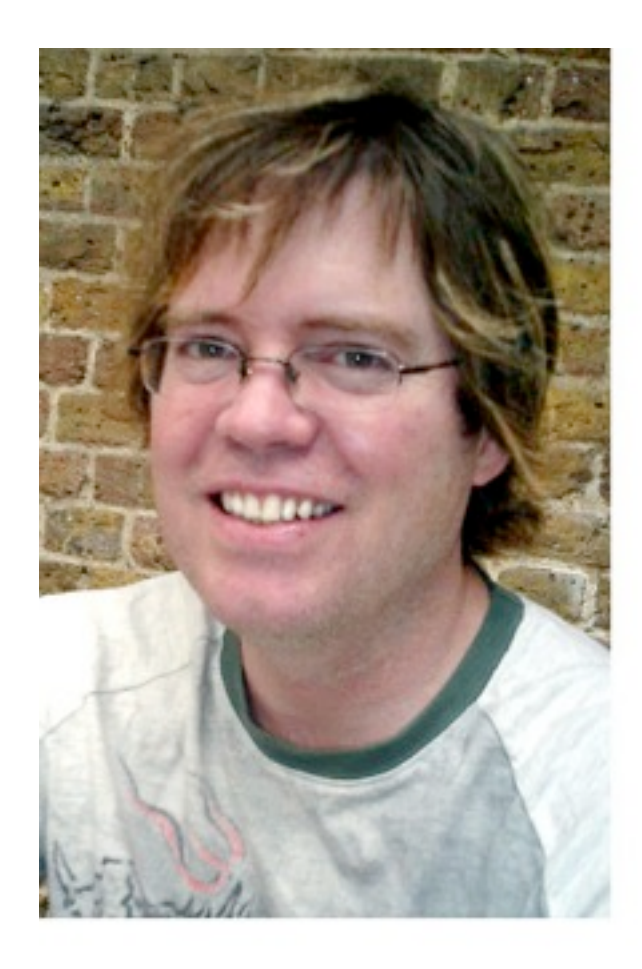

#### Adding the heap

We extend our programming language with

- memory writes,  $[E_1] := E_2$
- memory reads,  $x := [E]$
- memory allocation,  $x := \text{cons}(E_1, ..., E_n)$
- memory deallocation, dispose E

The state is now represented by a pair (stack, heap), denoted (s,h), where

stack : var -> value

heap : loc -> value

where loc ⊆ value.

#### Operational semantics

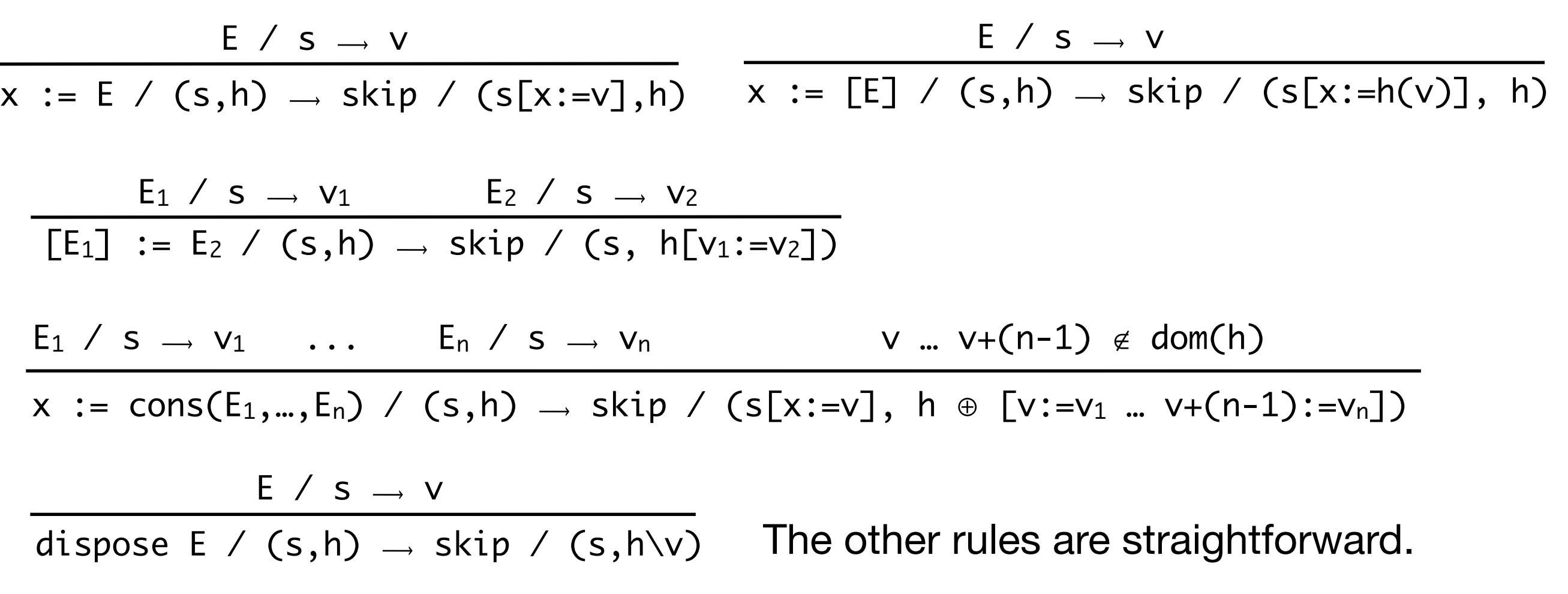

*Remark:*  $h[v:=v']$  and  $h\vee u$  are defined only if  $v \in dom(h)$ .

*Remark*: the operational semantics is *stuck* if accesses outside the domain of s and h are performed.

$$
x = cons(3,3); y = cons(4,4); [x+1] = y; [y+1] = x
$$

#### stack heap

$$
x = cons(3,3); y = cons(4,4); [x+1] = y; [y+1] = x
$$

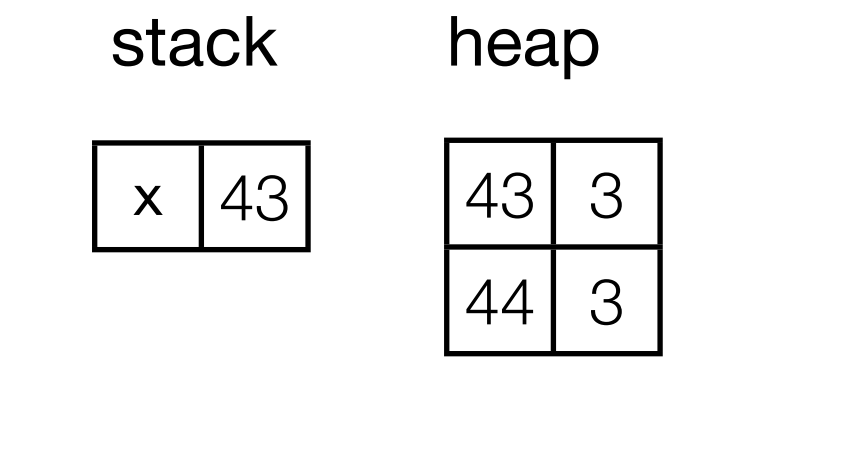

*graphically*

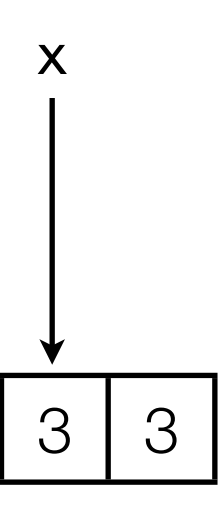

$$
x = cons(3,3); y = cons(4,4); [x+1] = y; [y+1] = x
$$

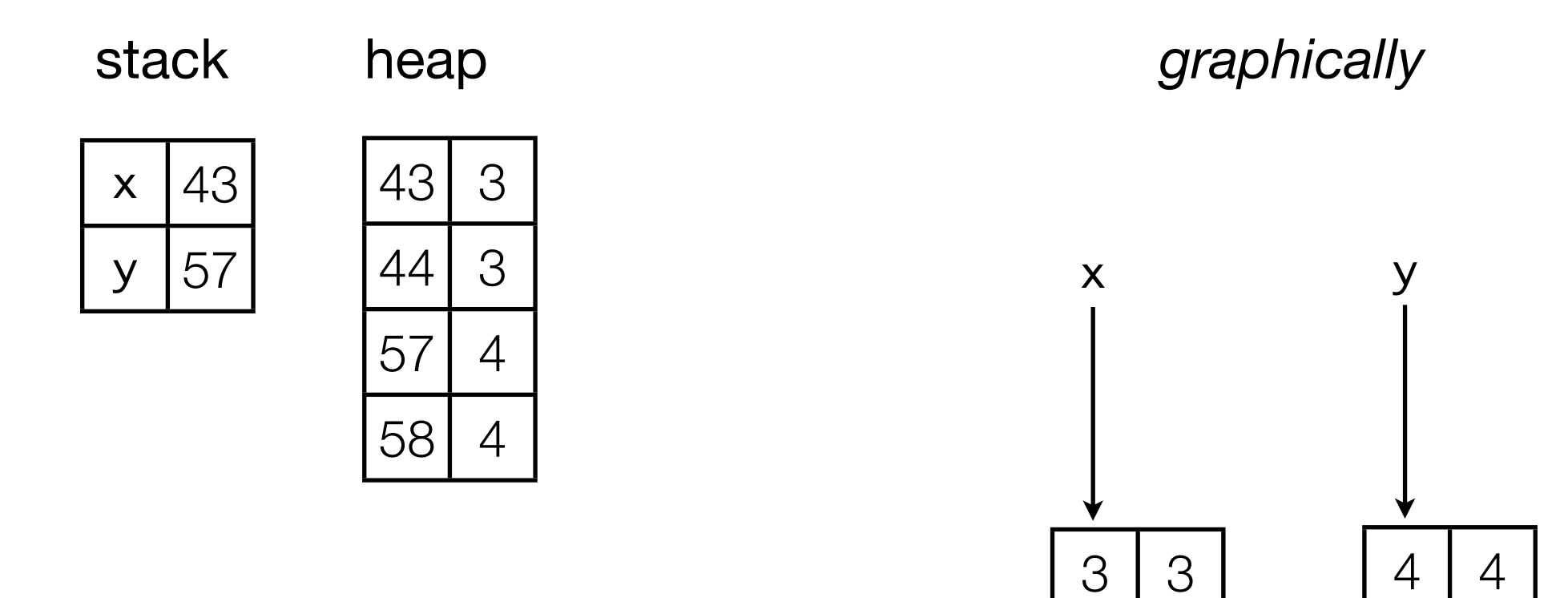

$$
x = cons(3,3); y = cons(4,4); [x+1] = y; [y+1] = x
$$

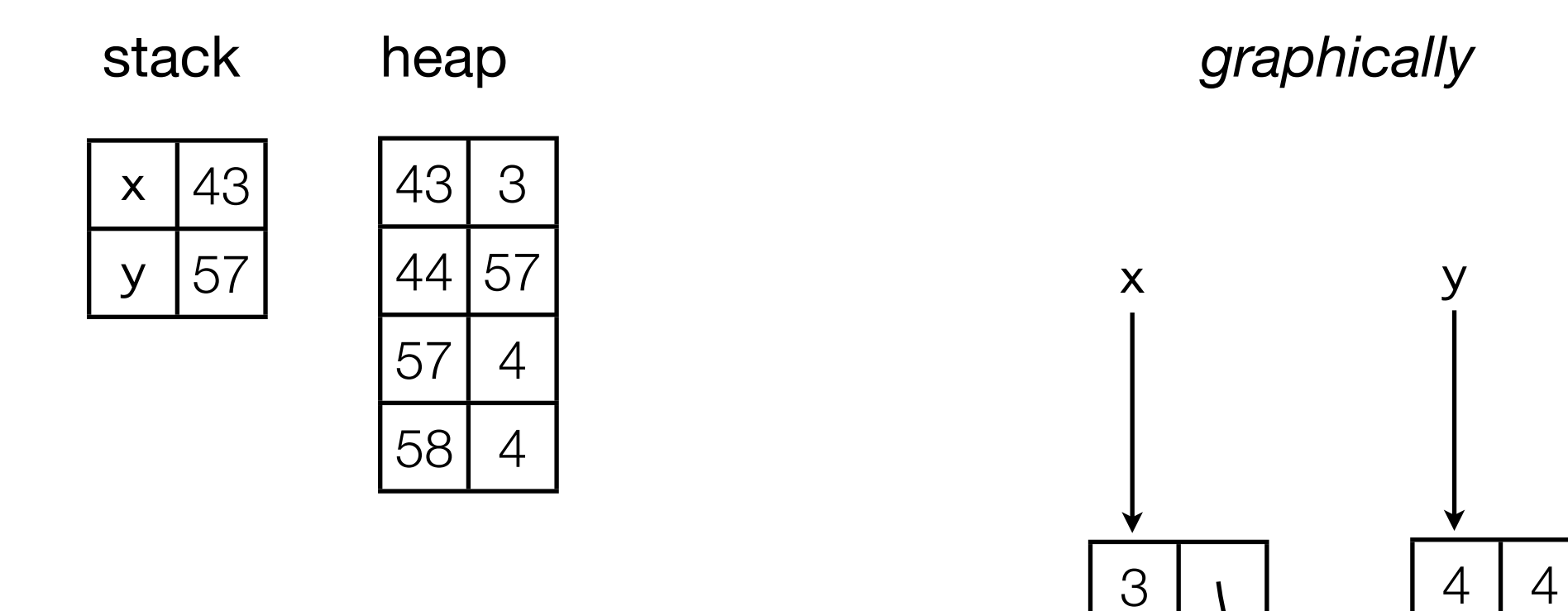

$$
x = cons(3,3); y = cons(4,4); [x+1] = y; [y+1] = x
$$

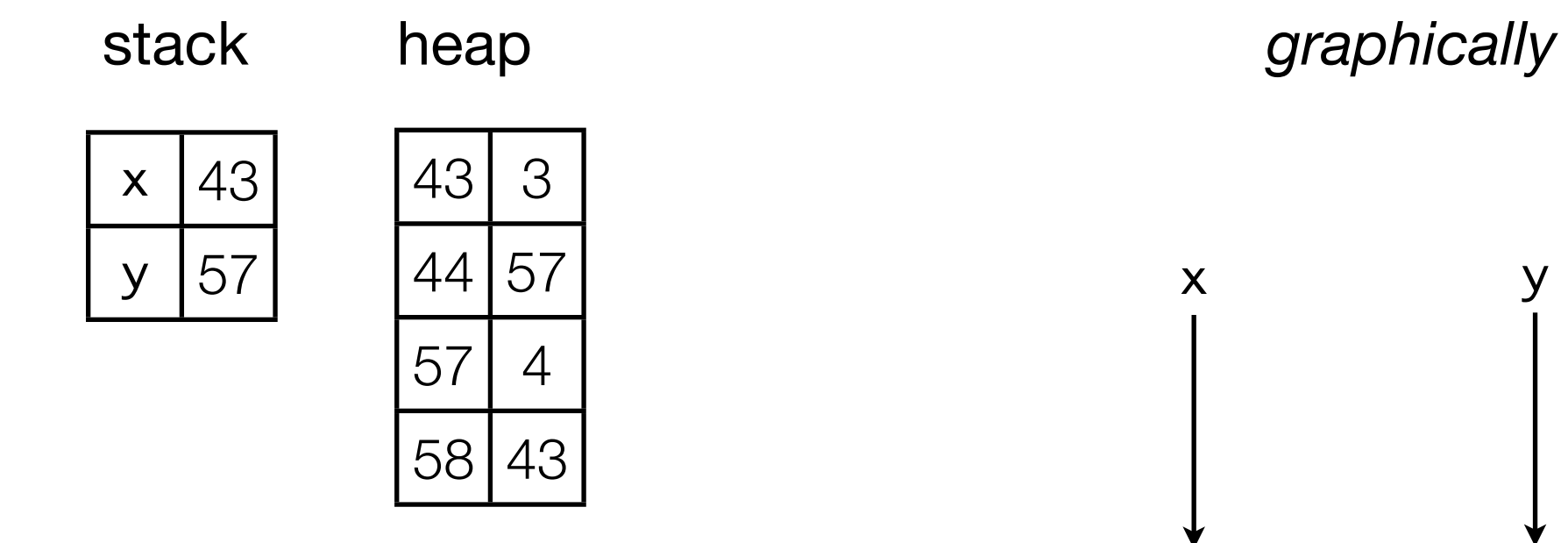

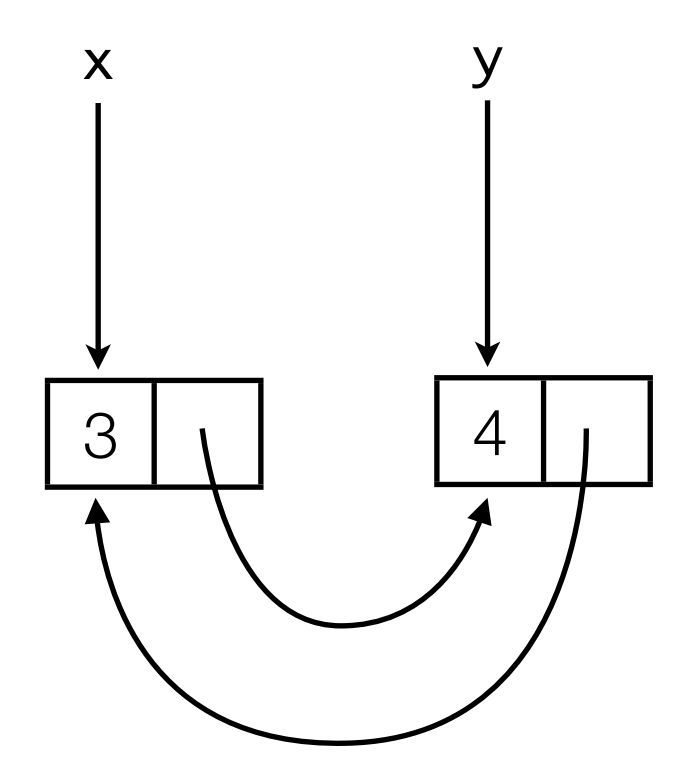
Can you suggest a precondition such that this triple holds?

⊢ { ??? }  $[y] := 4;$  $[z] := 5;$  ${ [y] := [z] }$ 

Can you suggest a precondition such that this triple holds?

⊢ { y != z }  $[y] := 4;$  $[z] := 5;$  ${ [y] := [z] }$ 

We need to assume that the locations pointed by y and z are different (*aliasing*).

And now?

⊢ { ??? }  $[y] := 4;$  $[z] := 5;$  ${ [y] := [z] \wedge [x] = 3 }$ 

And now?

$$
+ \{ y := z \land x := y \land x := z \land [x] = 3 \}
$$
  
  
  
[y] := 4;  
  
[z] := 5;  
  
  
{ [y] := [z] \land [x] = 3 }

• we need to assume that the locations pointed by y and z are different (*aliasing*).

• we need to know when things stay the same.

## Framing

We want a general concept of things not being affected.

$$
\{P\} C \{Q\}
$$
  

$$
\{[x] = 3 \land P\} C \{Q \land [x] = 3\}
$$

What are the conditions on  $C$  and  $[x] = 3$ ?

These are very hard to define if reasoning about a heap and aliasing.

This is where separation logic comes in:

 $\{P\}$  C  $\{Q\}$ { R \* P } C { Q \* R }

The new connective \* is used to separate the heap.

## In the beginning: classical logic

$$
\frac{\Gamma \vdash A, \Delta \quad \Gamma \vdash B, \Delta}{\Gamma \vdash A \land B, \Delta} \land r \qquad \frac{\Gamma, A, B \vdash \Delta}{\Gamma, A \land B \vdash \Delta} \land l \qquad \frac{\Gamma \vdash \Delta}{\Gamma, A \vdash \Delta} \text{ weakly}
$$
\n
$$
\frac{\Gamma, A \vdash \Delta \quad \Gamma, B \vdash \Delta}{\Gamma, A \lor B \vdash \Delta} \lor l \qquad \frac{\Gamma \vdash A, B, \Delta}{\Gamma \vdash A \lor B, \Delta} \lor r \qquad \frac{\Gamma \vdash \Delta}{\Gamma \vdash \Delta, A} \text{ weakly}
$$
\n
$$
\frac{\Gamma \vdash A, \Delta \quad \Gamma, B \vdash \Delta}{\Gamma, A \Rightarrow B \vdash \Delta} \Rightarrow l \qquad \frac{\Gamma, A \vdash B, \Delta}{\Gamma \vdash A \Rightarrow B, \Delta} \Rightarrow r \qquad \frac{\Gamma, A, A \vdash \Delta}{\Gamma, A \vdash \Delta} \text{ contrly}
$$
\n
$$
\Gamma \vdash A, \Delta \qquad \qquad \Gamma, A \vdash \Delta \qquad \qquad \Gamma \vdash A, A, \Delta
$$

$$
\frac{1+2i, \Delta}{\Gamma, \neg A \vdash \Delta} \neg l \qquad \qquad \frac{1+2i, \Delta}{\Gamma \vdash \neg A, \Delta} \neg r \qquad \frac{1+2i, 2i, \Delta}{\Gamma \vdash A, \Delta} \text{contr}
$$

$$
\overline{A \vdash A} \; BS
$$

## In the beginning: classical logic

$$
\frac{\Gamma \vdash A, \Delta \quad \Gamma \vdash B, \Delta}{\Gamma \vdash A \land B, \Delta} \land r \qquad \frac{\Gamma, A, B \vdash \Delta}{\Gamma, A \land B \vdash \Delta} \land l \qquad \frac{\Gamma \vdash \Delta}{\Gamma, A \vdash \Delta} \text{ weakly}
$$
\n
$$
\frac{\Gamma, A \vdash \Delta \quad \Gamma, B \vdash \Delta}{\Gamma, A \lor B \vdash \Delta} \lor l \qquad \frac{\Gamma \vdash A, B, \Delta}{\Gamma \vdash A \lor B, \Delta} \lor r \qquad \frac{\Gamma \vdash \Delta}{\Gamma \vdash \Delta, A} \text{ weakly}
$$
\n
$$
\frac{\Gamma \vdash A, \Delta \quad \Gamma, B \vdash \Delta}{\Gamma, A \Rightarrow B \vdash \Delta} \Rightarrow l \qquad \frac{\Gamma, A \vdash B, \Delta}{\Gamma \vdash A \Rightarrow B, \Delta} \Rightarrow r \qquad \frac{\Gamma, A, A \vdash \Delta}{\Gamma, A \vdash \Delta} \text{ contrly}
$$
\n
$$
\frac{\Gamma \vdash A, \Delta}{\Gamma, \neg A \vdash \Delta} \neg l \qquad \frac{\Gamma, A \vdash \Delta}{\Gamma \vdash \neg A, \Delta} \neg r \qquad \frac{\Gamma \vdash A, A, \Delta}{\Gamma \vdash A, \Delta} \text{ contrry}
$$
\n
$$
\frac{A \vdash A}{A \vdash A} \text{ BS}
$$

## A substructural logic: bunched implications

Idea:  $\wedge$  admits weakening and contraction, but  $*$  does not.

We have:  
\n
$$
\frac{\Delta(\Gamma) \vdash \psi}{\Delta(\Gamma \land \Gamma') \vdash \psi} \qquad \frac{\Delta(\Gamma \land \Gamma) \vdash \psi}{\Delta(\Gamma) \vdash \psi}
$$
\nBut we do not have:  
\n
$$
\frac{\Delta(\Gamma) \vdash \psi}{\Delta(\Gamma * \Gamma') \vdash \psi} \qquad \frac{\Delta(\Gamma * \Gamma) \vdash \psi}{\Delta(\Gamma) \vdash \psi}
$$

The *logic of bunched implications* (BI) mixes substructural logic with classical/ intuitionistic logic. BI is the logic behing separation logic.

If this does not make sense, don't panic.

### Statements of separation logic

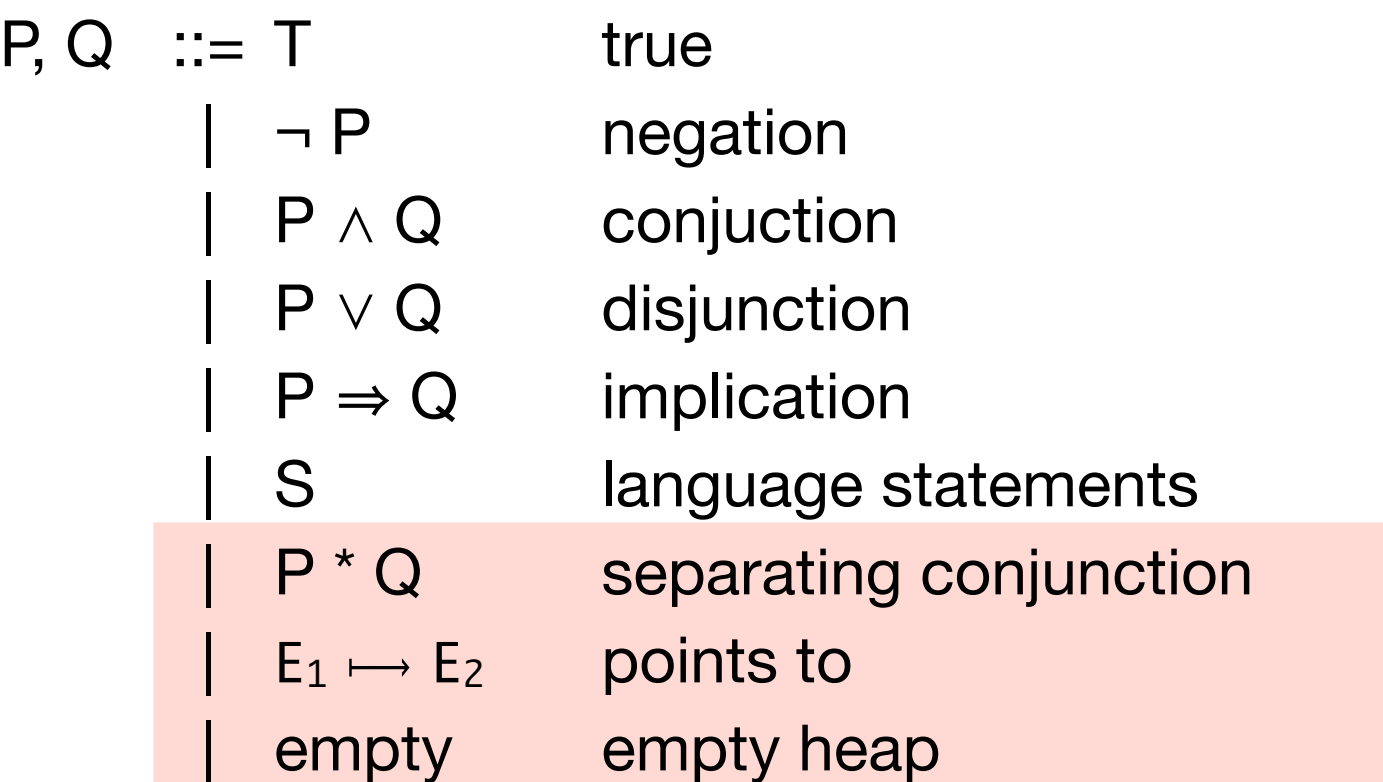

$$
(s,h) \vDash \text{empty iff } \text{dom}(h) = \varnothing
$$
\n
$$
(s,h) \vDash E_1 \rightarrow E_2 \text{ iff } E_1 / s \rightarrow v_1 \land E_2 / s \rightarrow v_2 \land \text{dom}(h) = v_1 \land h(v_1) = v_2
$$
\n
$$
(s,h) \vDash P^*Q \text{ iff }
$$
\n
$$
\exists h_1, h_2. \text{dom}(h_1) \land \text{dom}(h_2) = \varnothing \land h_1 \oplus h_2 = h \land (s,h_1) \vDash P \land (s,h_2) \vDash Q
$$

# Example

Our previous heap

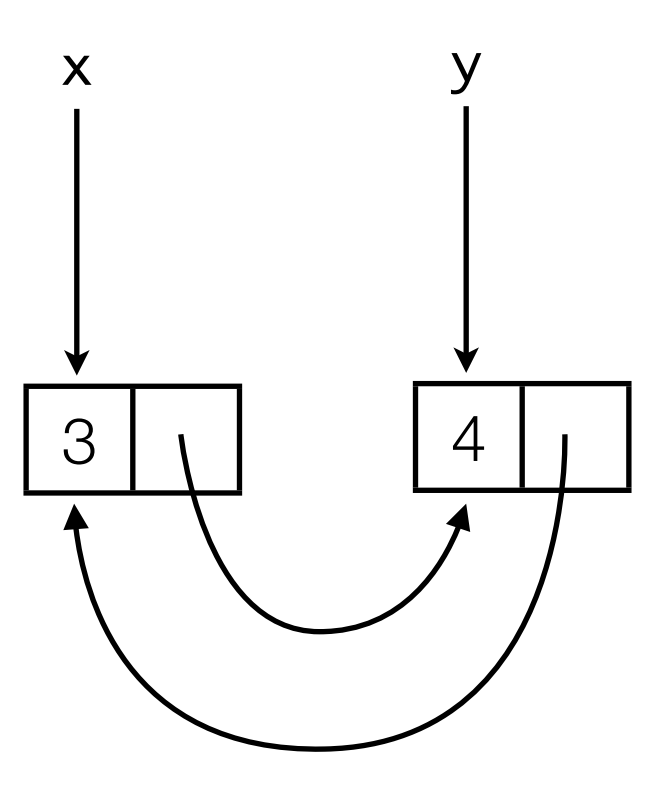

satisfies the statement:  $(x \mapsto 3) * (x+1 \mapsto y) * (y \mapsto 4) * (y+1 \mapsto x)$ ,

but not the statement:  $x \mapsto 3$ .

*Exercise*: does the heap above satisfy

$$
(x \rightarrow 3 * x+1 \rightarrow y) \land (y \rightarrow 4 * y+1 \rightarrow x)?
$$

### Data types: list

A non-cyclic list

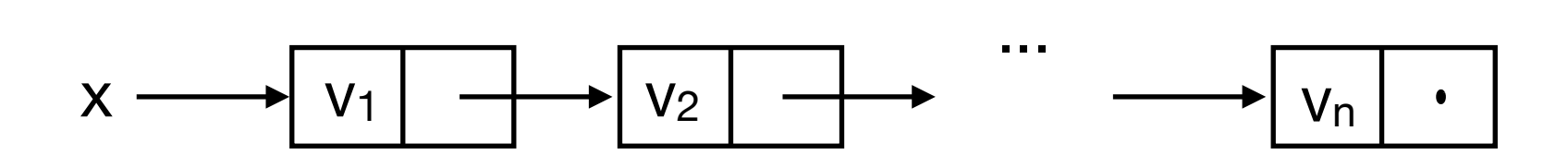

can be defined by the following *recursive* statement:

list  $\left[ \right]$  x ≡ empty  $\wedge$  x = nil

list v<sub>1</sub>::
$$
\alpha
$$
 x =  $\exists$  j. x  $\mapsto$  v<sub>1</sub> \* (x+1  $\mapsto$  j) \* list  $\alpha$  j

*Example*: list v<sub>1::..::</sub>v<sub>n</sub> x is satisfied by an heap where x points to a list whose content is  $v_1$ ........  $v_n$ .

*Remark*: we have (implicitely) added sequences (ranged over by α) to the logic.

#### Data types: list segment

Often it is useful to be able to denote *list segments*:

$$
x \longrightarrow V_1
$$
  
lseq  $\lceil (x,y) \rceil$  empty  $\wedge x = y$   
lseq  $\vee$ :: $\alpha(x,y) = \exists j. x \longmapsto v * (x+1 \longmapsto j) * \text{lseg } \alpha(j,y)$ 

*Exercise*: prove, by structural induction on α, that:

lseg  $\alpha$  ⋅  $\beta$  (x,y)  $\Leftrightarrow$   $\exists$  j. lseg  $\alpha$  (x, j)  $*$  lseg  $\beta$  (j,y)

where  $\cdot$  denotes concatenation of sequences.

### **Exercises**

*Exercise*: can you write a statement that encodes doubly-linked lists?

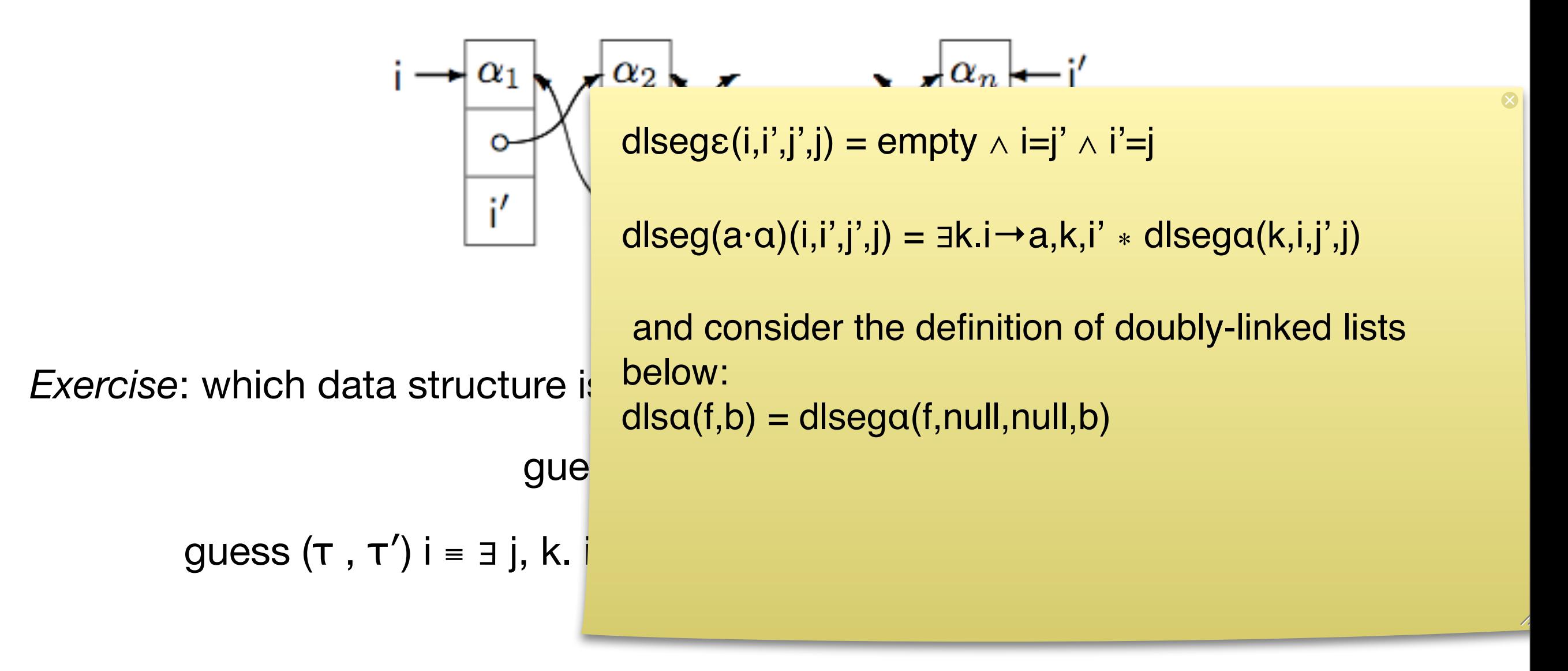

### (Local) axioms

Here are three of the axioms:

```
\bullet write: \{E \mapsto \_ \} [E] = E' \{E \mapsto E' \}
```
•  $dispose: \{E \rightarrow \_\} \ndispose(E) \{empty\}$ 

• *alloc:* { empty }  $x = \text{cons}(E1, ..., En)$  {  $x \mapsto E1 * x+1 \mapsto E2 * ... * x+(n-1) \mapsto En$  }

where  $E \rightarrow \Box$  is a shorthand for  $\exists x. E \rightarrow x$ .

## The frame rule

The most important rule, called *the frame rule*:

$$
\frac{\{P\} C \{Q\}}{\{P^* R\} C \{Q^* R\}}
$$

provided that fv(R) ∩ modifies( $C$ ) =  $\varnothing$ 

*Note*: modifies(c) denotes the set of stack variables assigned by a given command, C, e.g. modifies( $x=3$ ) = { $x$ }. However assignment through a stack variable to the heap is not counted: modifies( $[x]=3$ ) =  $\emptyset$ . See the references for full definition.

*Exercice*: show that  $\{ P \} \subset \{ Q \} \Rightarrow \{ P \land R \} \subset \{ Q \land R \}$  is not sound.

#### **Exercises**

Prove that:

 $\{ \text{lseg } \alpha(i,j) \} k := \text{cons}(a,i); i := k \{ \text{lseg } a \cdot \alpha(i,j) \}$ 

```
{\lceil \deg \alpha(i,j) \cdot j \rceil \to a,k} l := cons(b,k); [j+1] := l {\lceil \deg \alpha \cdot a \cdot b(i,k) \rceil}
```
 $\{ \text{lseg } a \cdot \alpha (i,k) \}$  j := [i+1]; dispose i; dispose i+1; i := j  $\{ \text{lseg } \alpha (i,k) \}$ 

*Remember*:

 $\textsf{Iseq} \big[ (x,y) = \textsf{empty} \land x = y$ lseg v:: $\alpha$   $(x,y) = 3$  j.  $x \mapsto v * (x+1 \mapsto j) *$  lseg  $\alpha$   $(j, y)$ 

*Notation*:  $j \rightarrow a, k$  stands for  $j \rightarrow a^*$   $j+1 \rightarrow k$ .

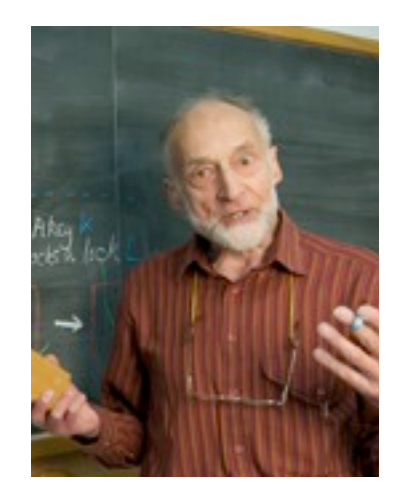

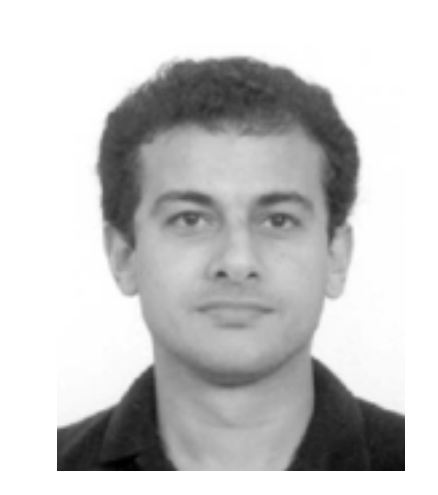

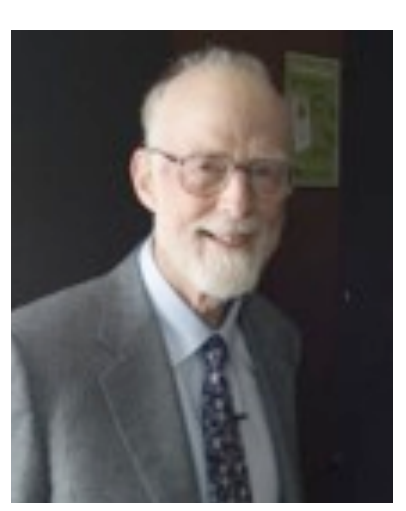

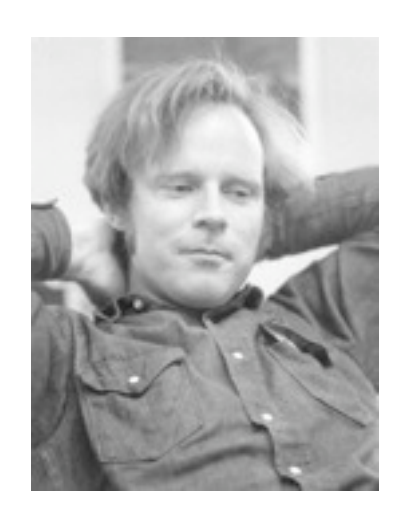

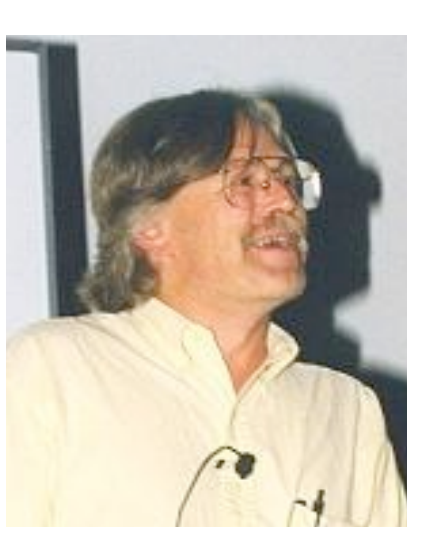

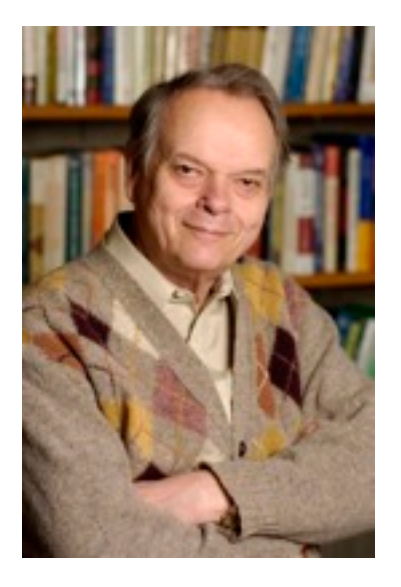

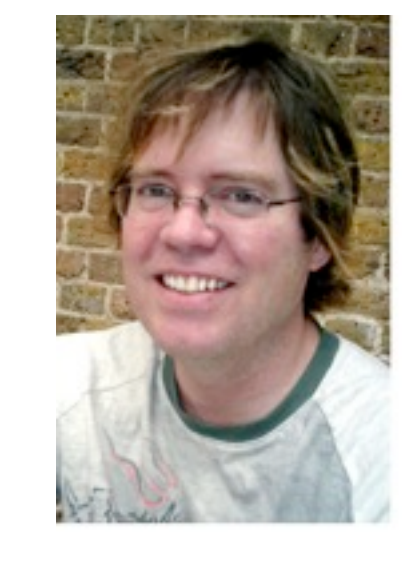

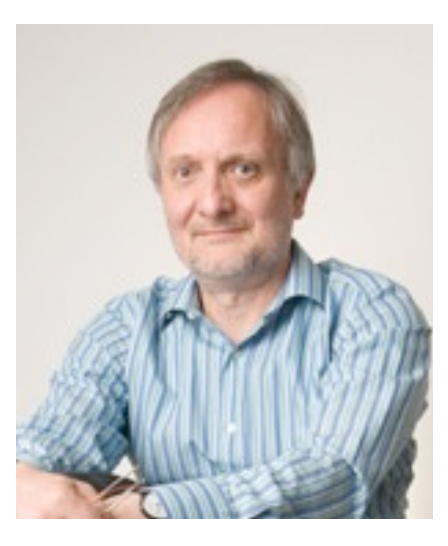

*Exercise*: associate each picture with its owner….

*Thanks to:* Mike Gordon John Reynolds Tony Hoare Maged Michael Peter O'Hearn Robert Floyd Doug Lea Robin Milner

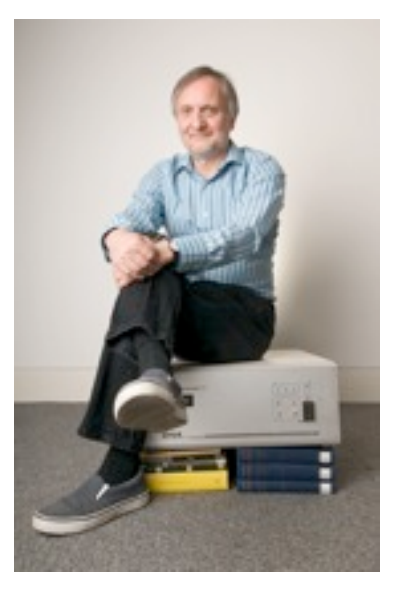

*References*:

Mike Gordon, *Specification and Verification I*, chapters 1 and 2.

John Reynolds, *Introduction to Separation Logic*, parts 1-4.

both available from http://moscova.inria.fr/~zappa/teaching/mpri/2010/.

# Next lecture: and concurrency?